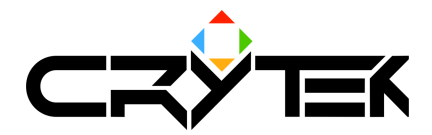

## **CScriptObjectGame Reference**

2004-09-13

## **Table of Contents**

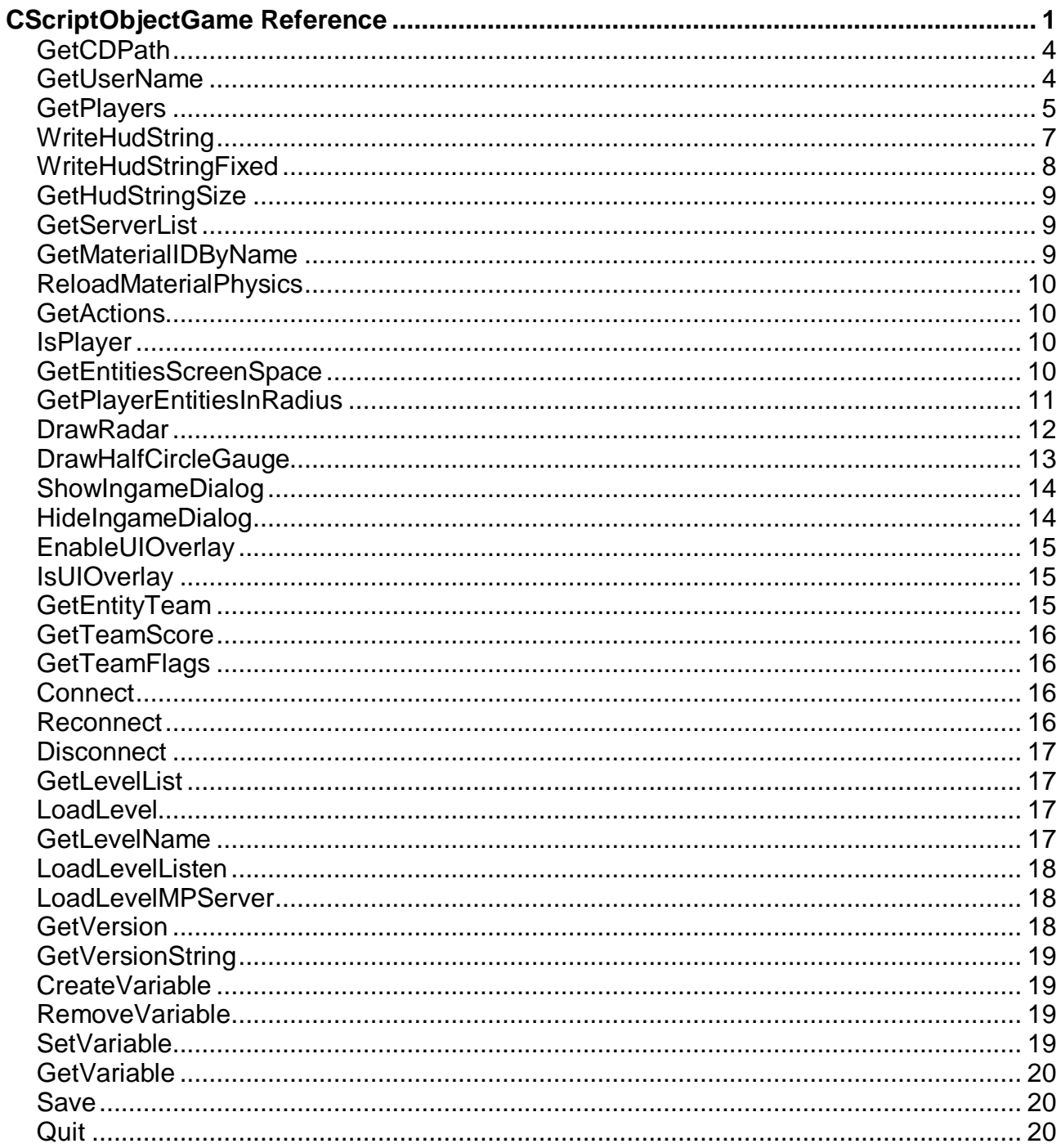

© 2004 Mahdi D-Manesh, Tea-N-Turtles GmbH

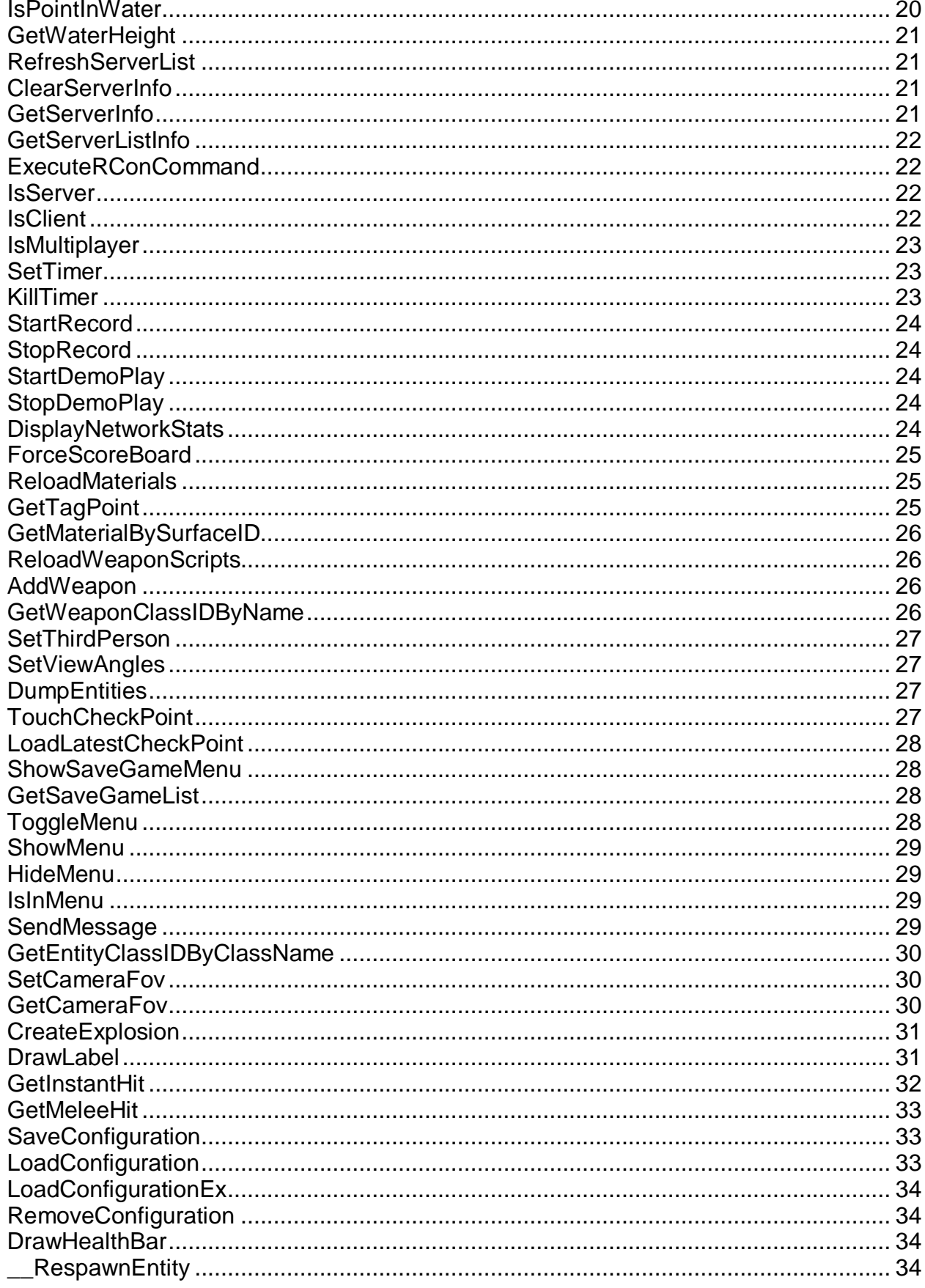

© 2004 Mahdi D-Manesh, Tea-N-Turtles GmbH

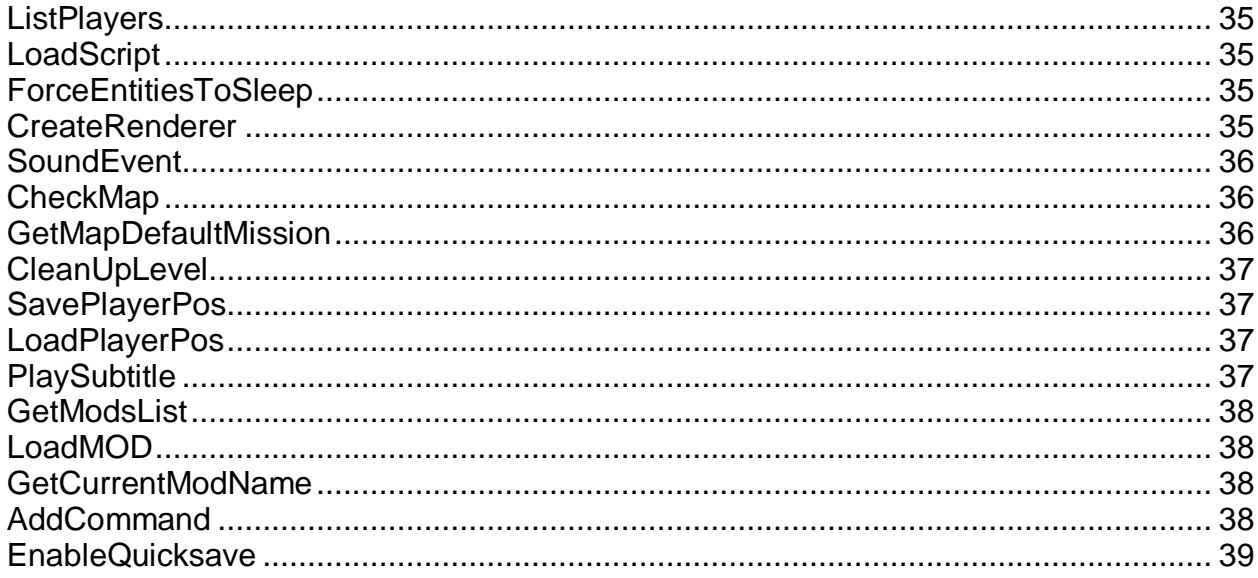

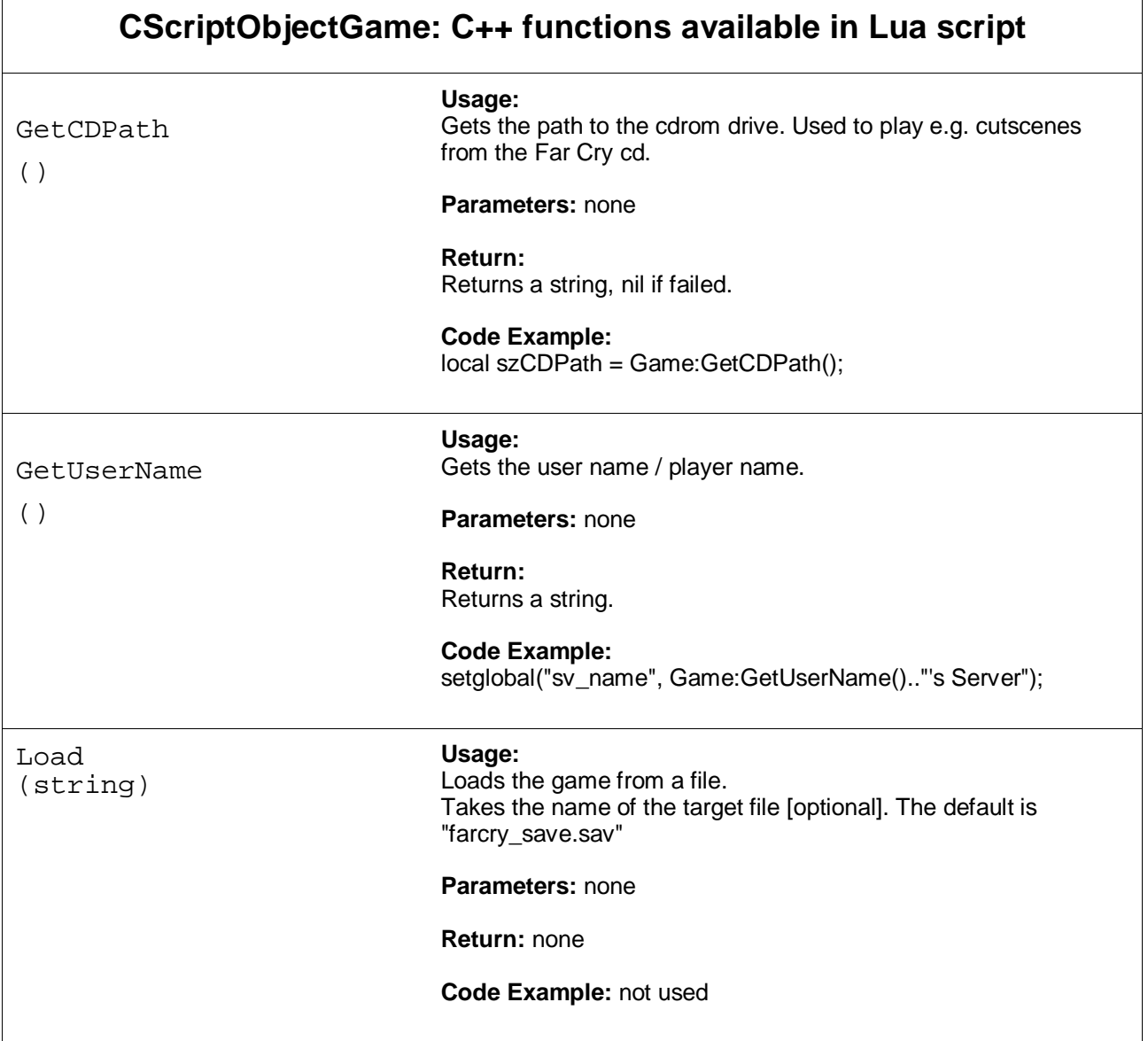

 $\overline{r}$ 

 $\overline{\phantom{0}}$ 

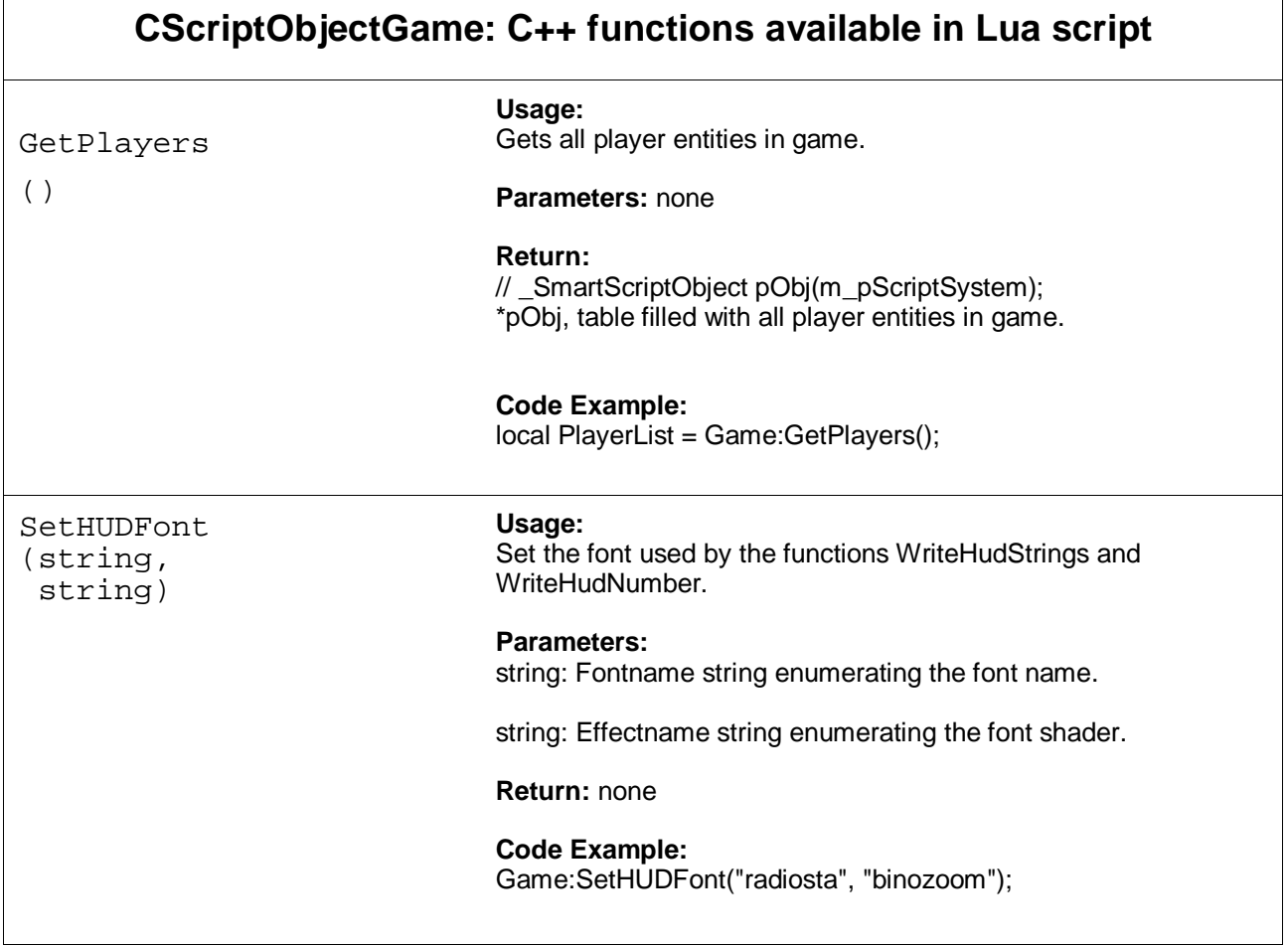

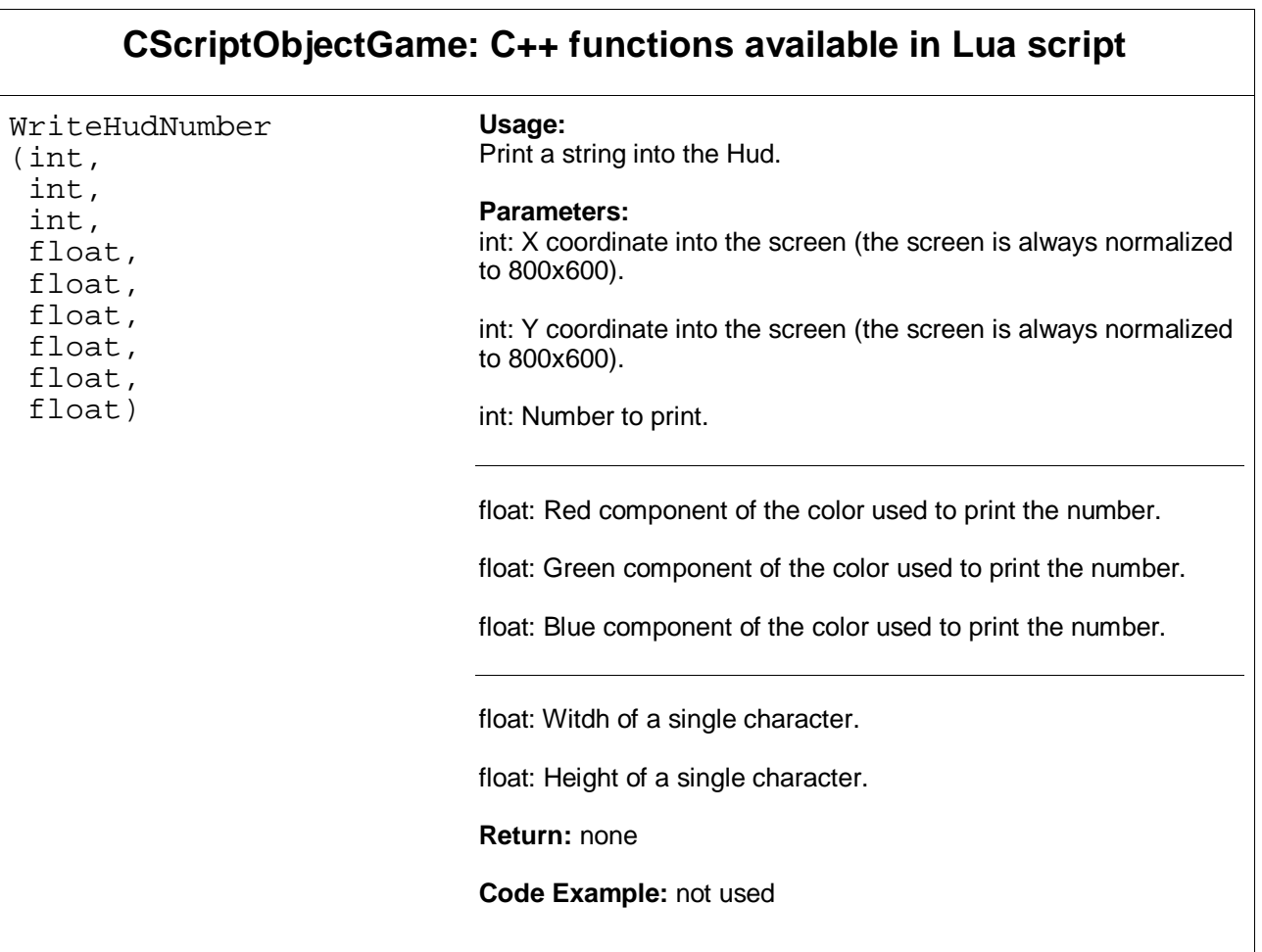

 $\overline{\phantom{a}}$ 

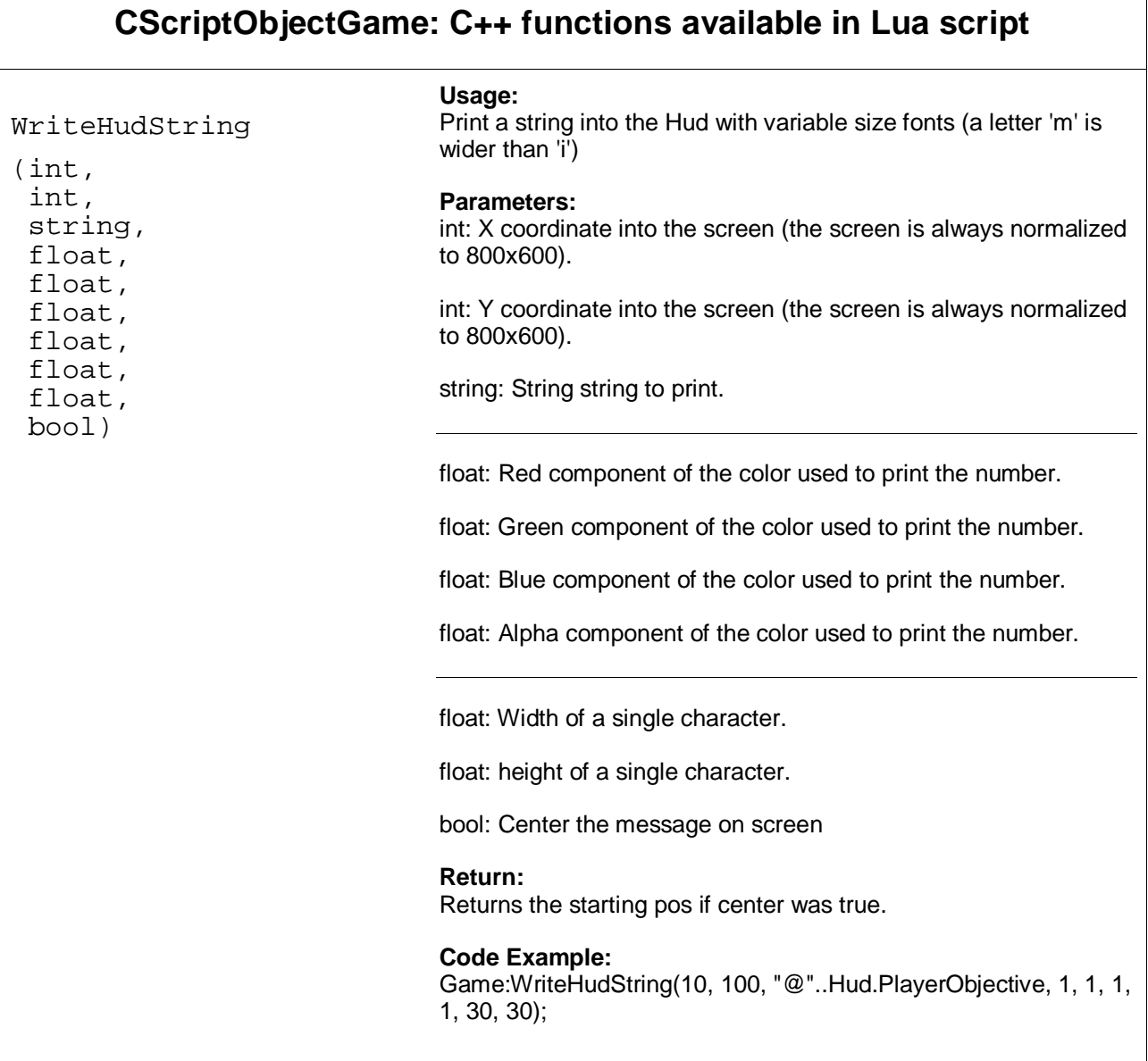

 $\overline{\phantom{0}}$ 

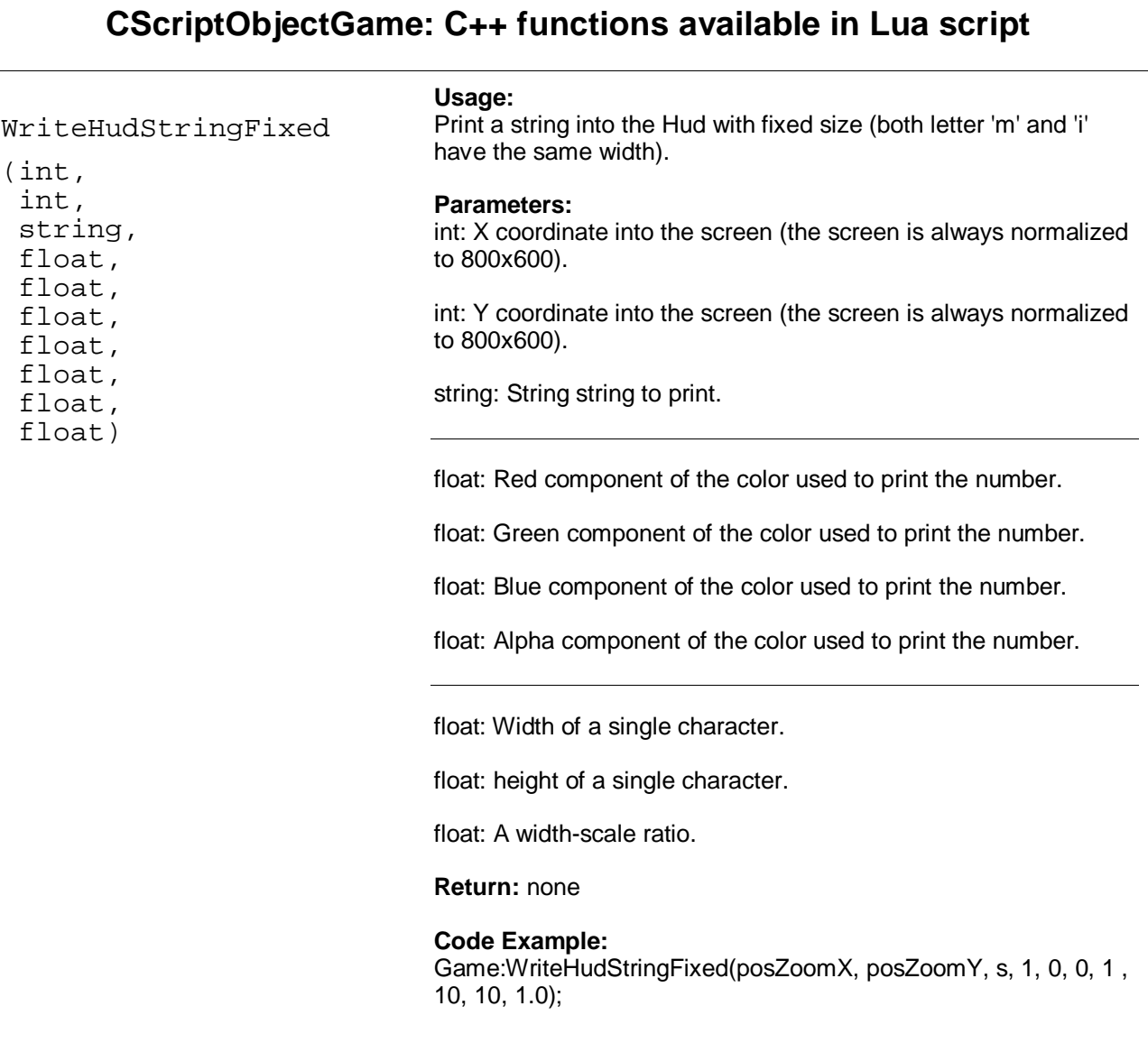

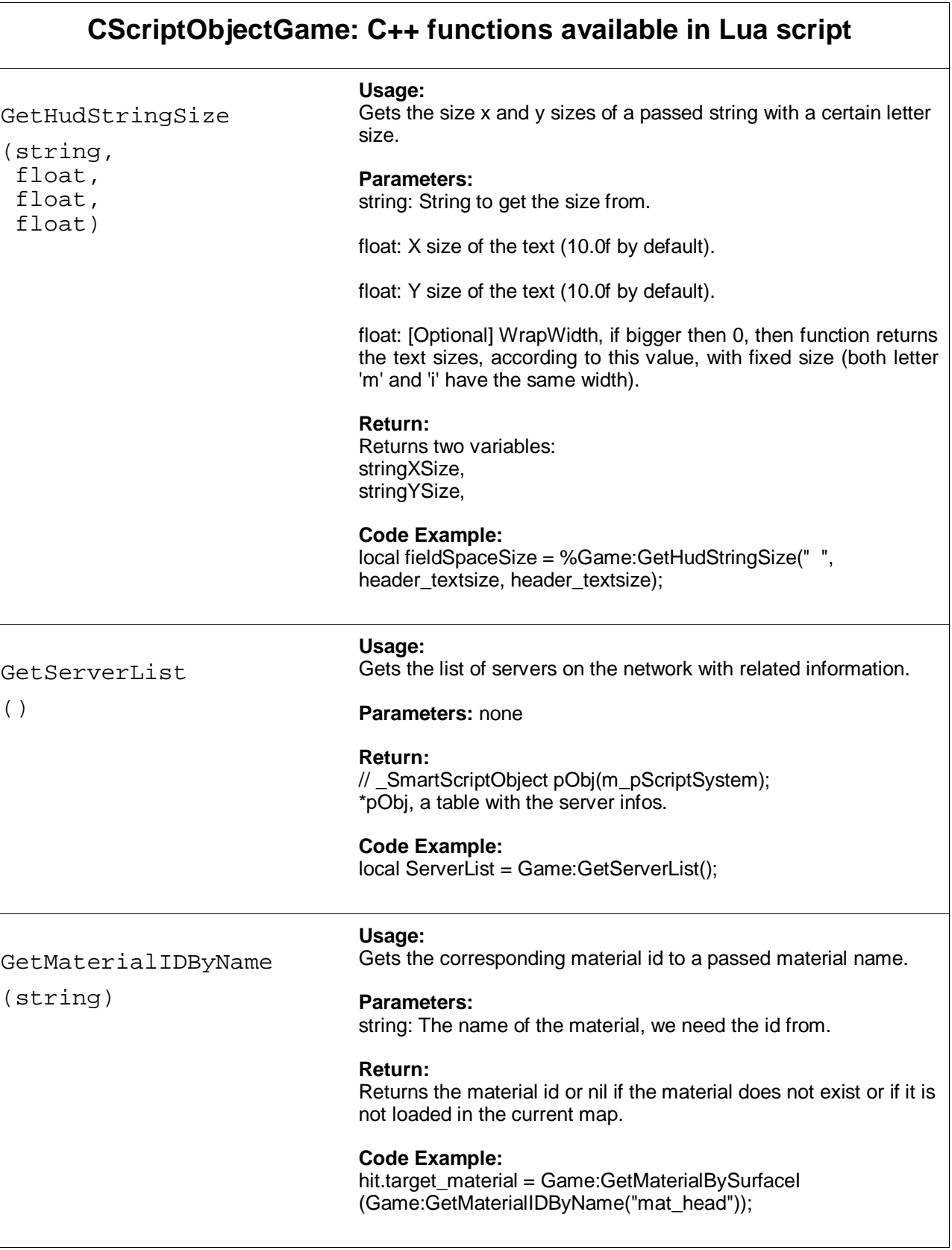

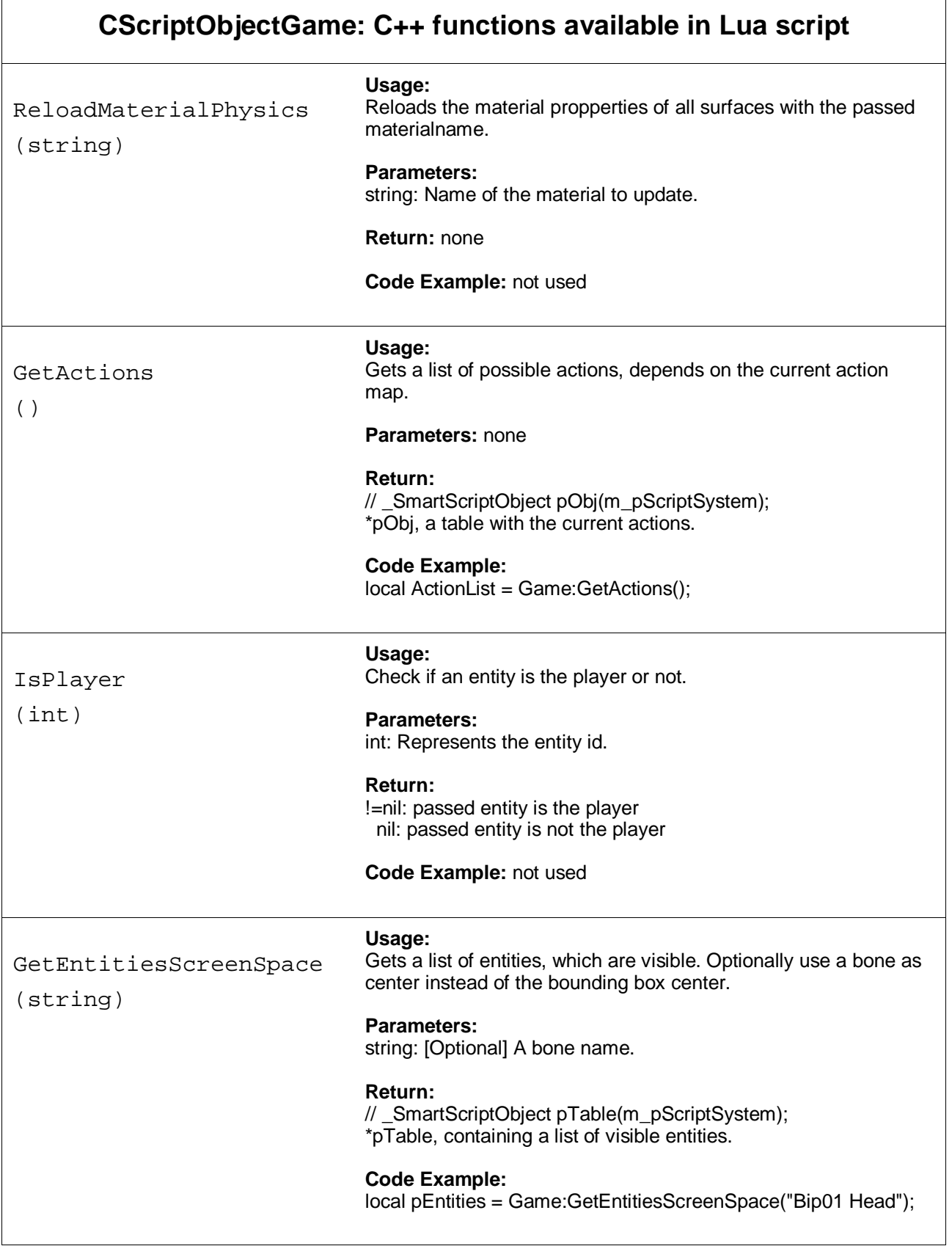

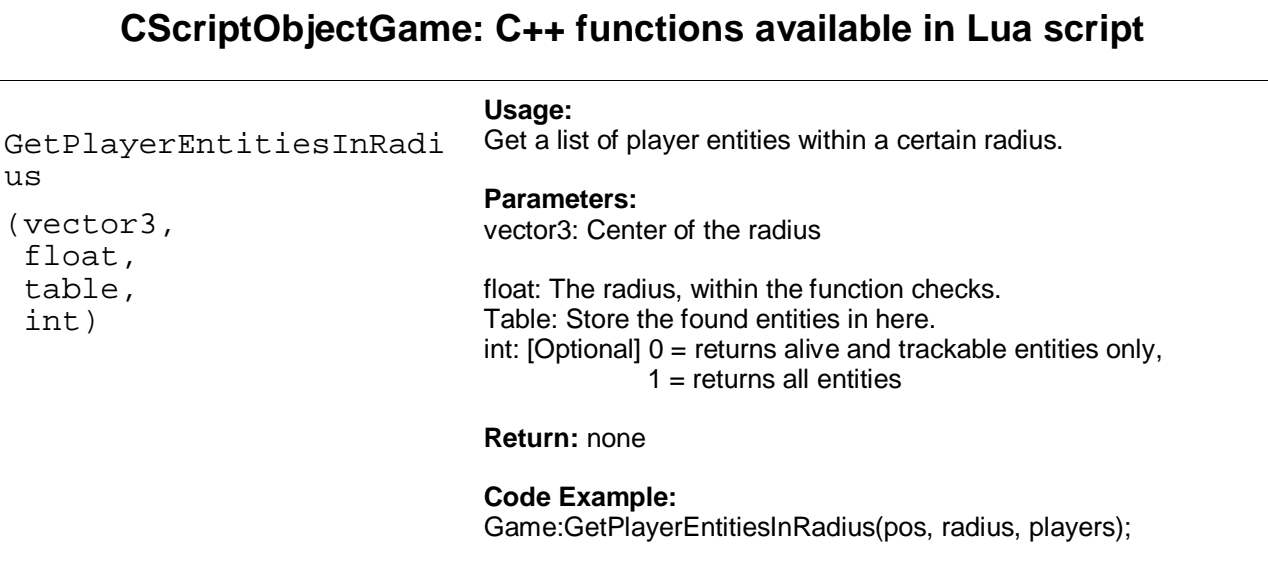

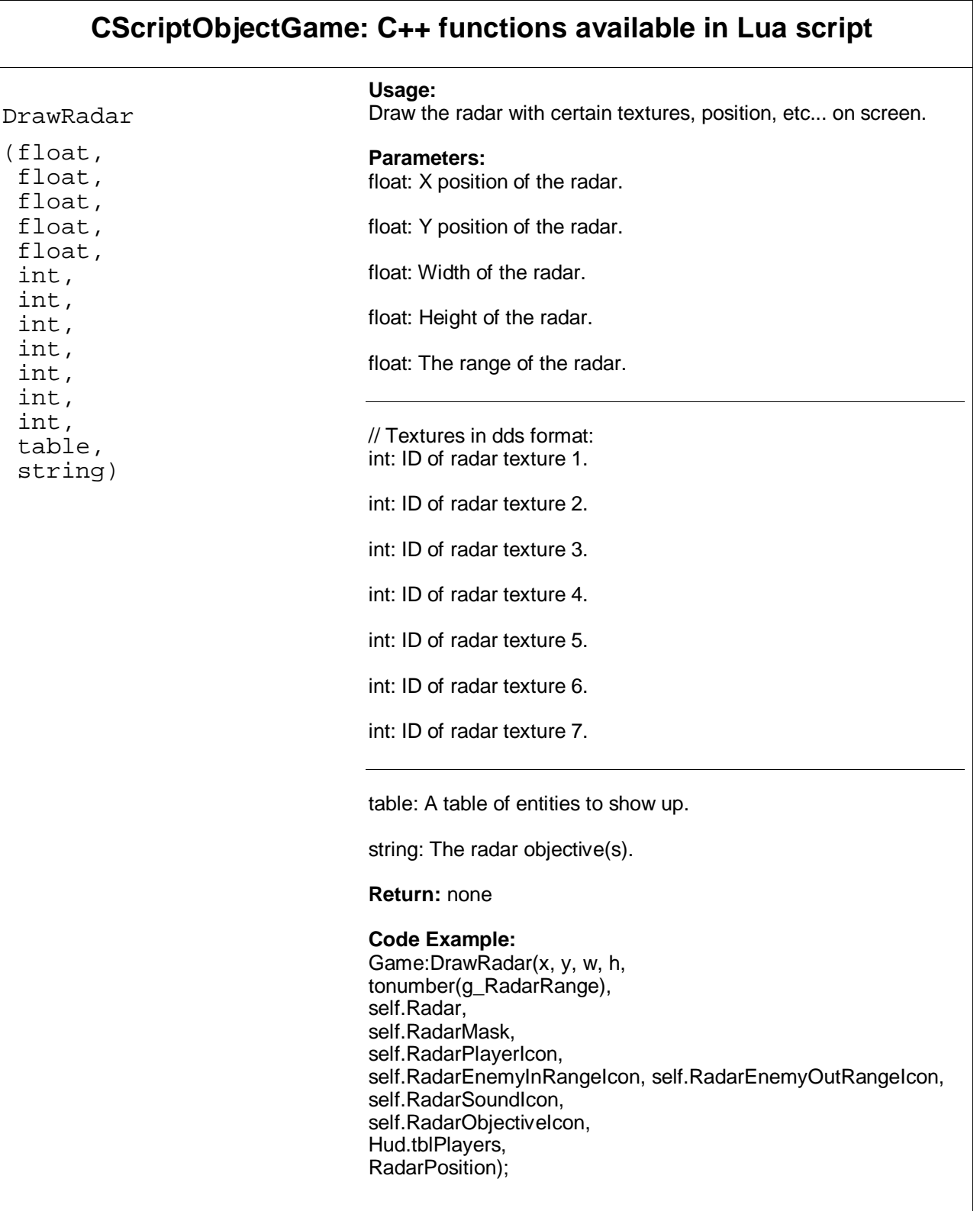

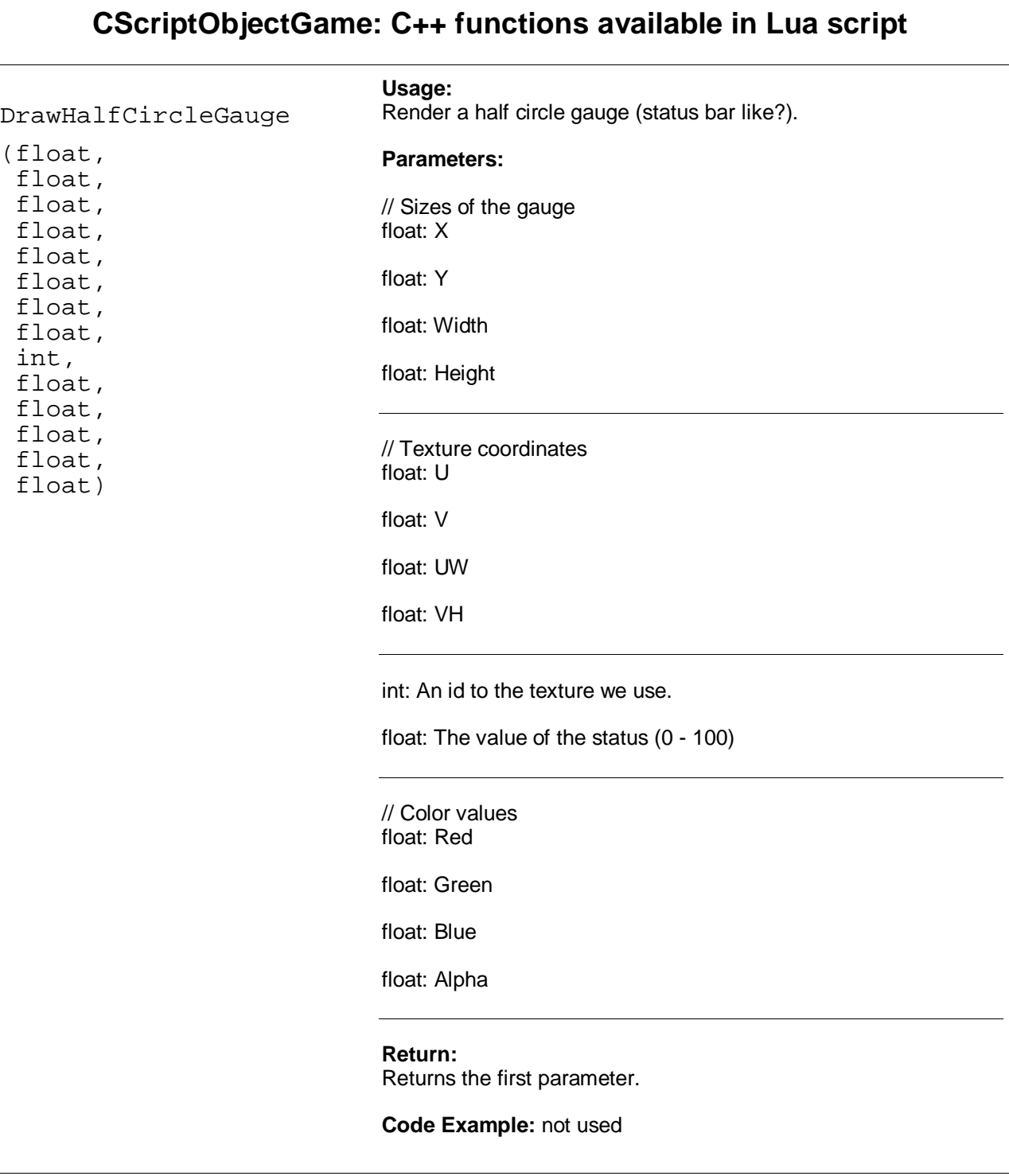

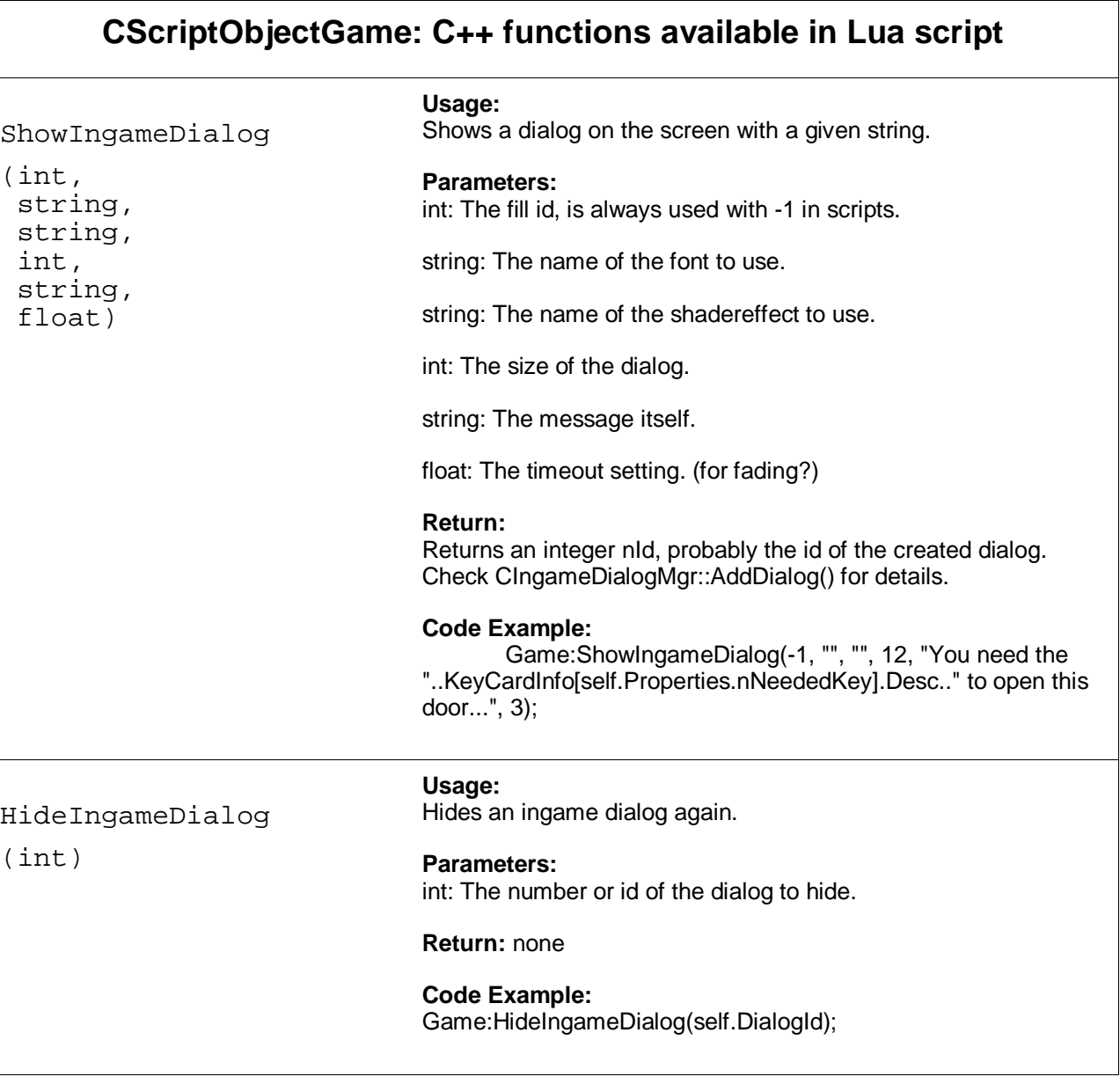

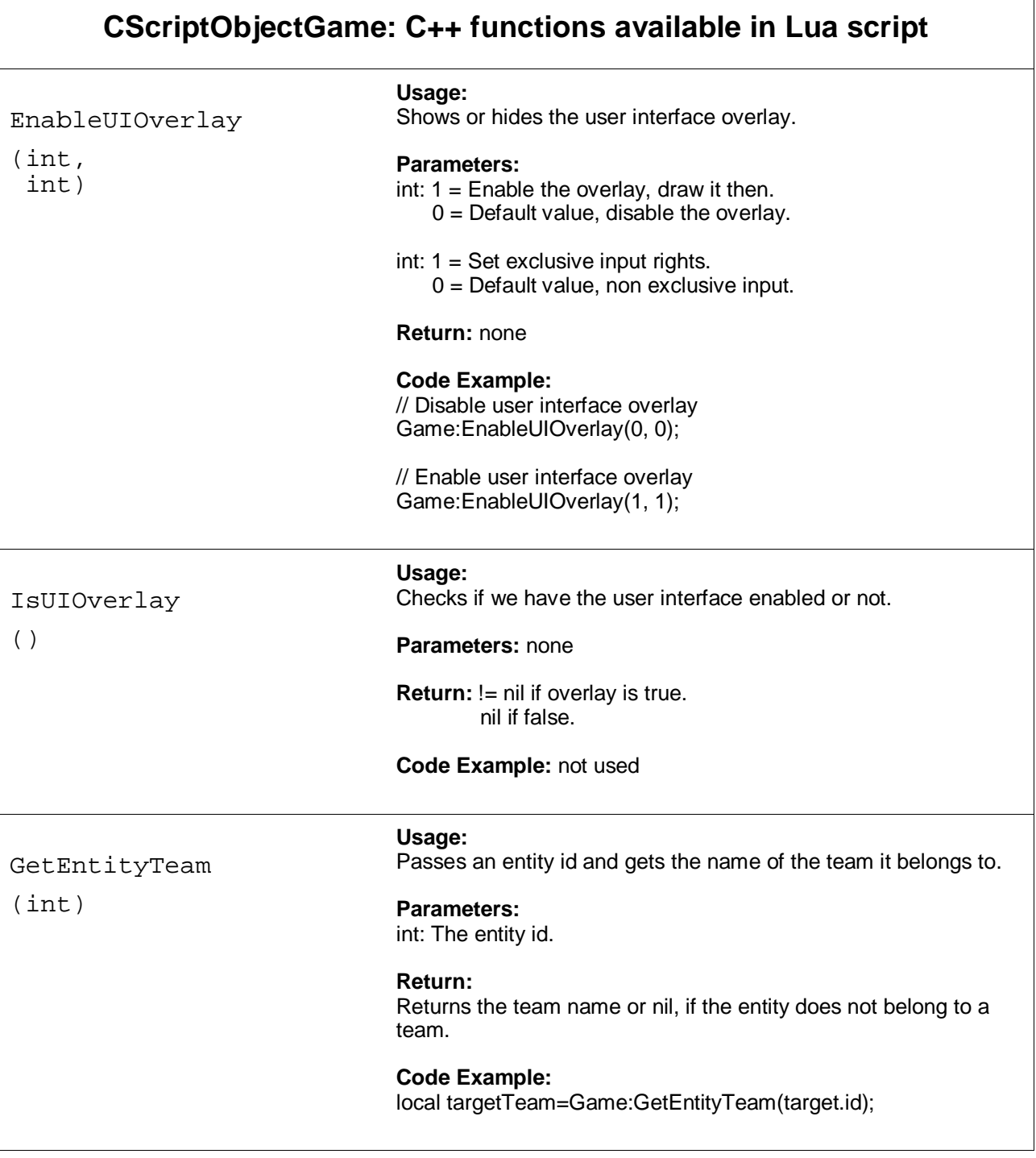

 $\overline{\phantom{0}}$ 

 $\overline{r}$ 

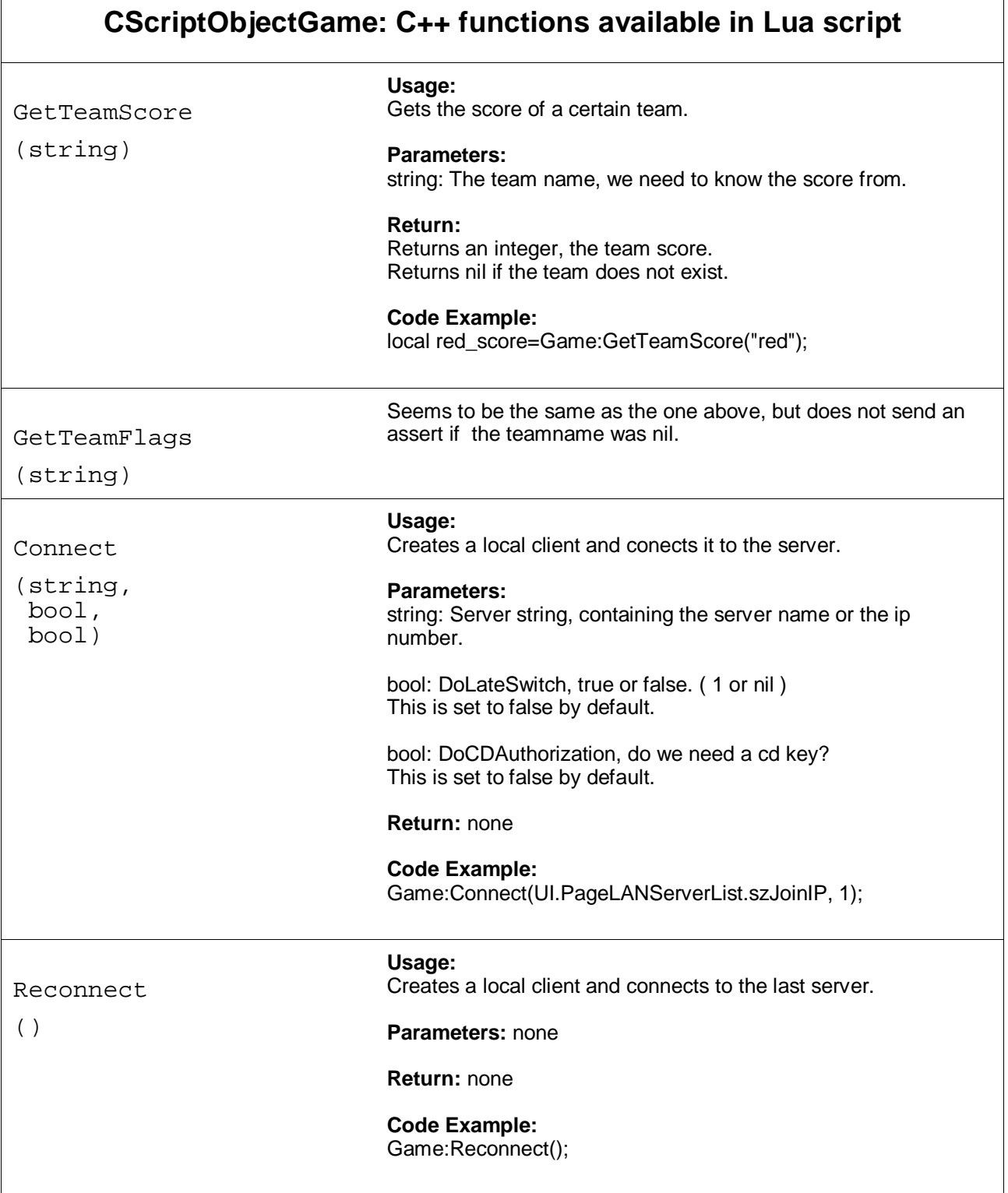

 $\overline{1}$ 

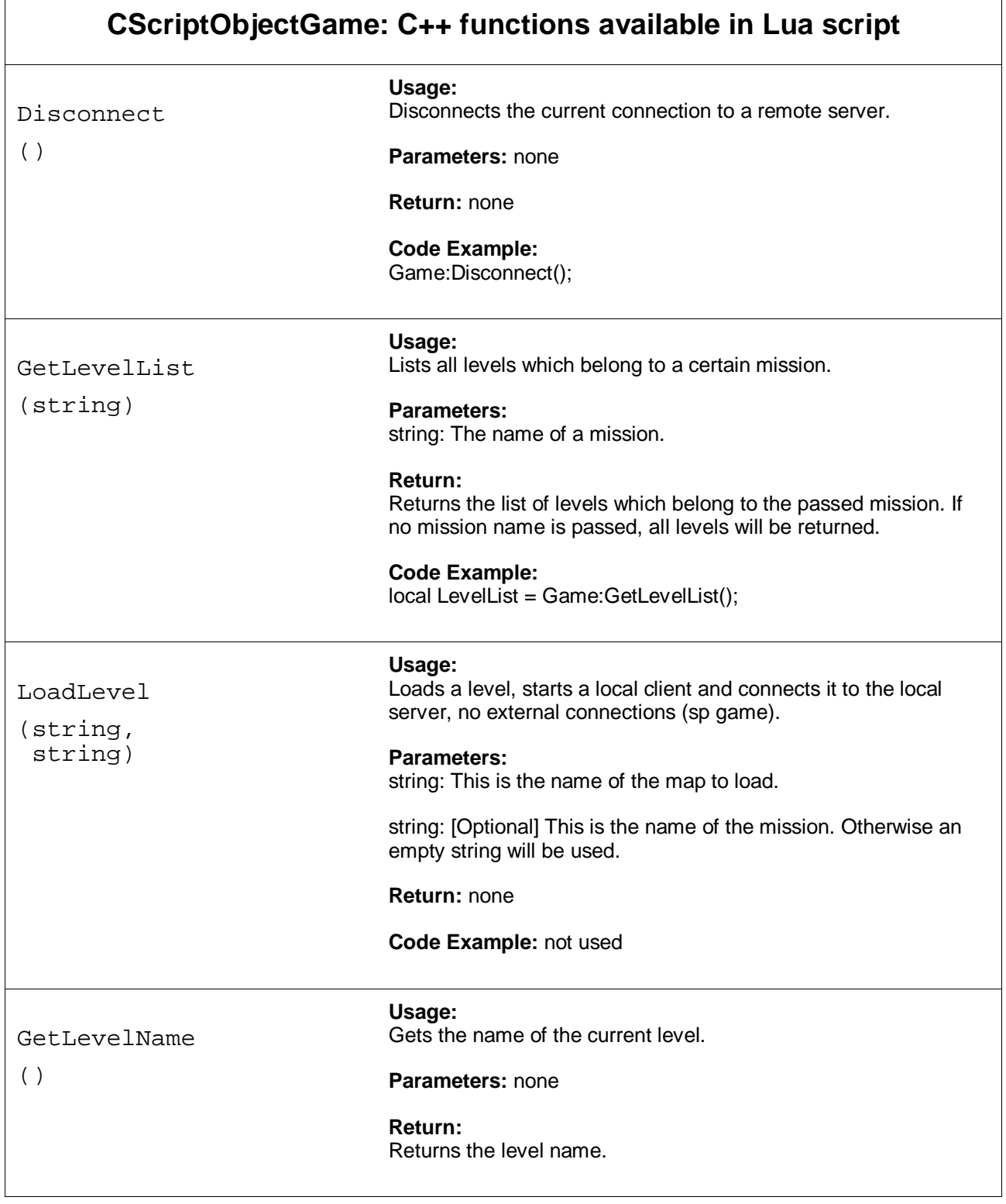

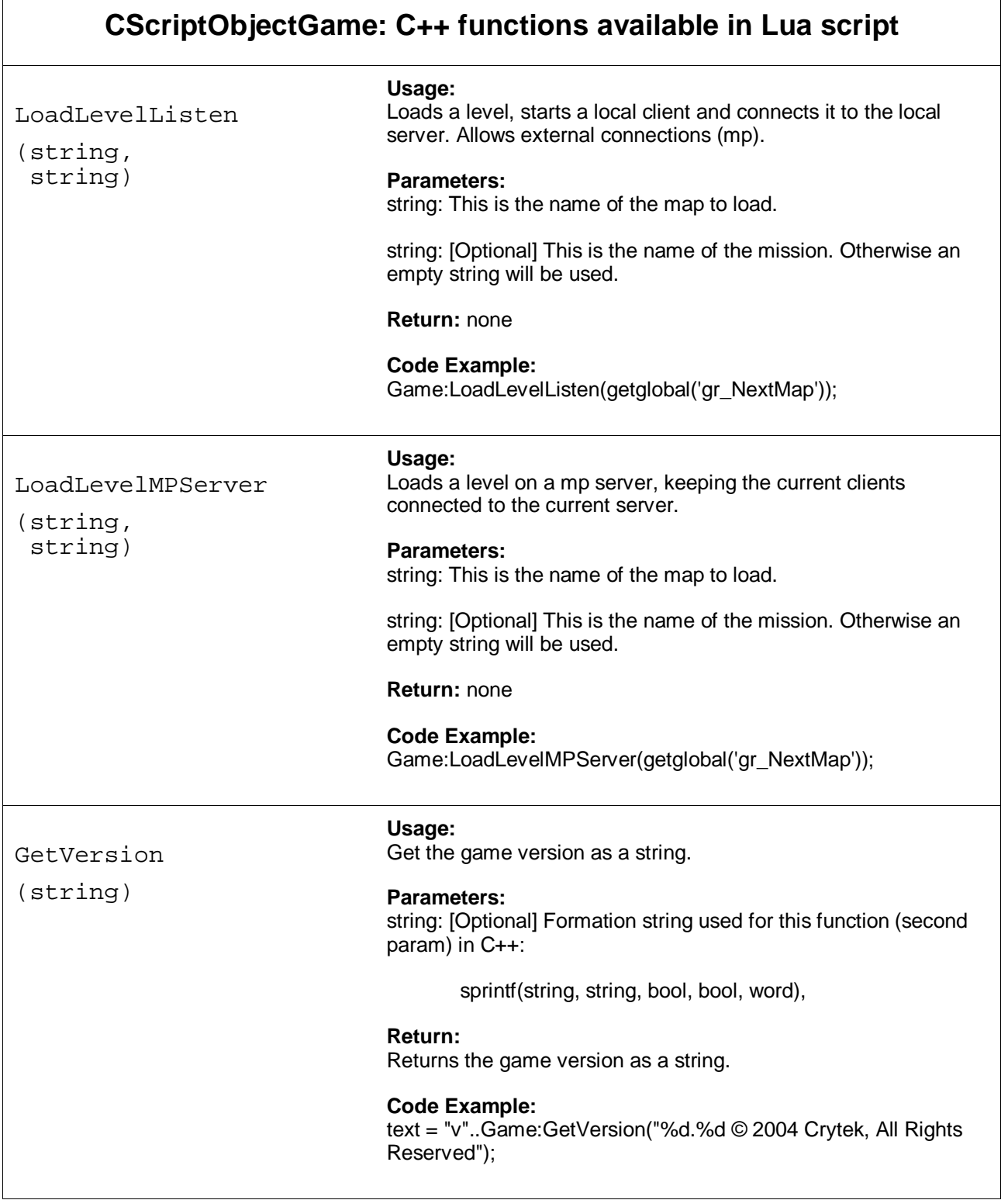

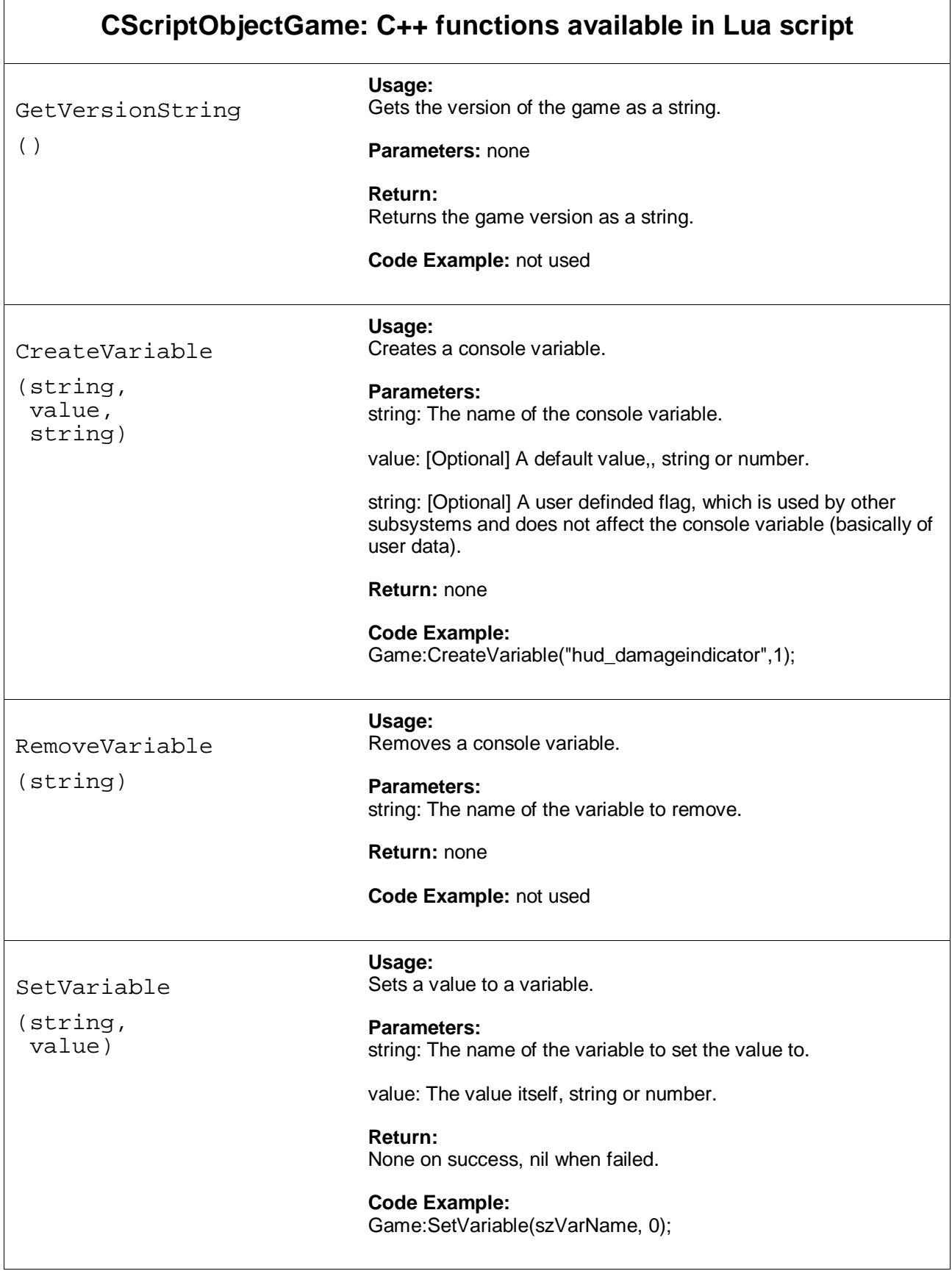

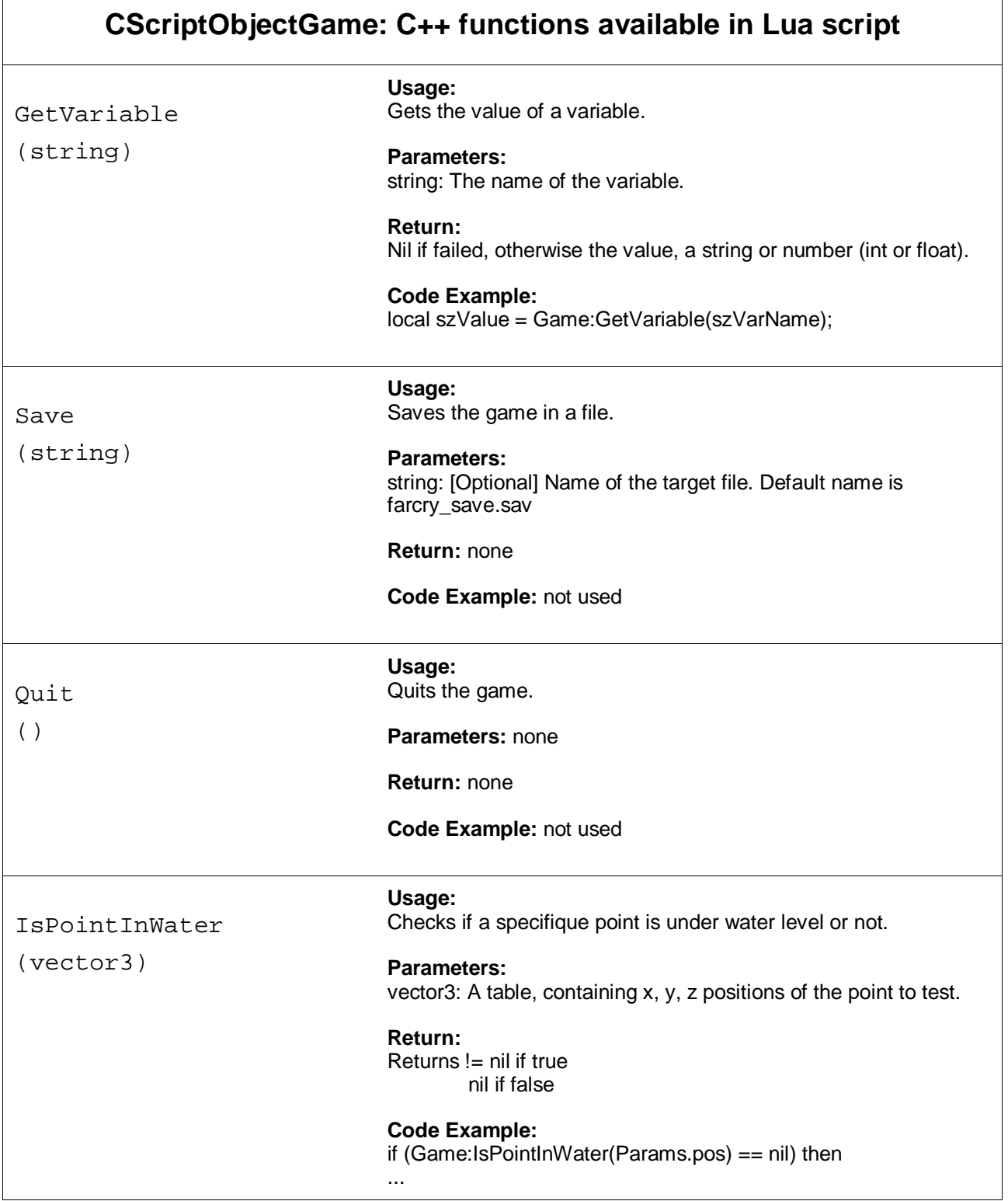

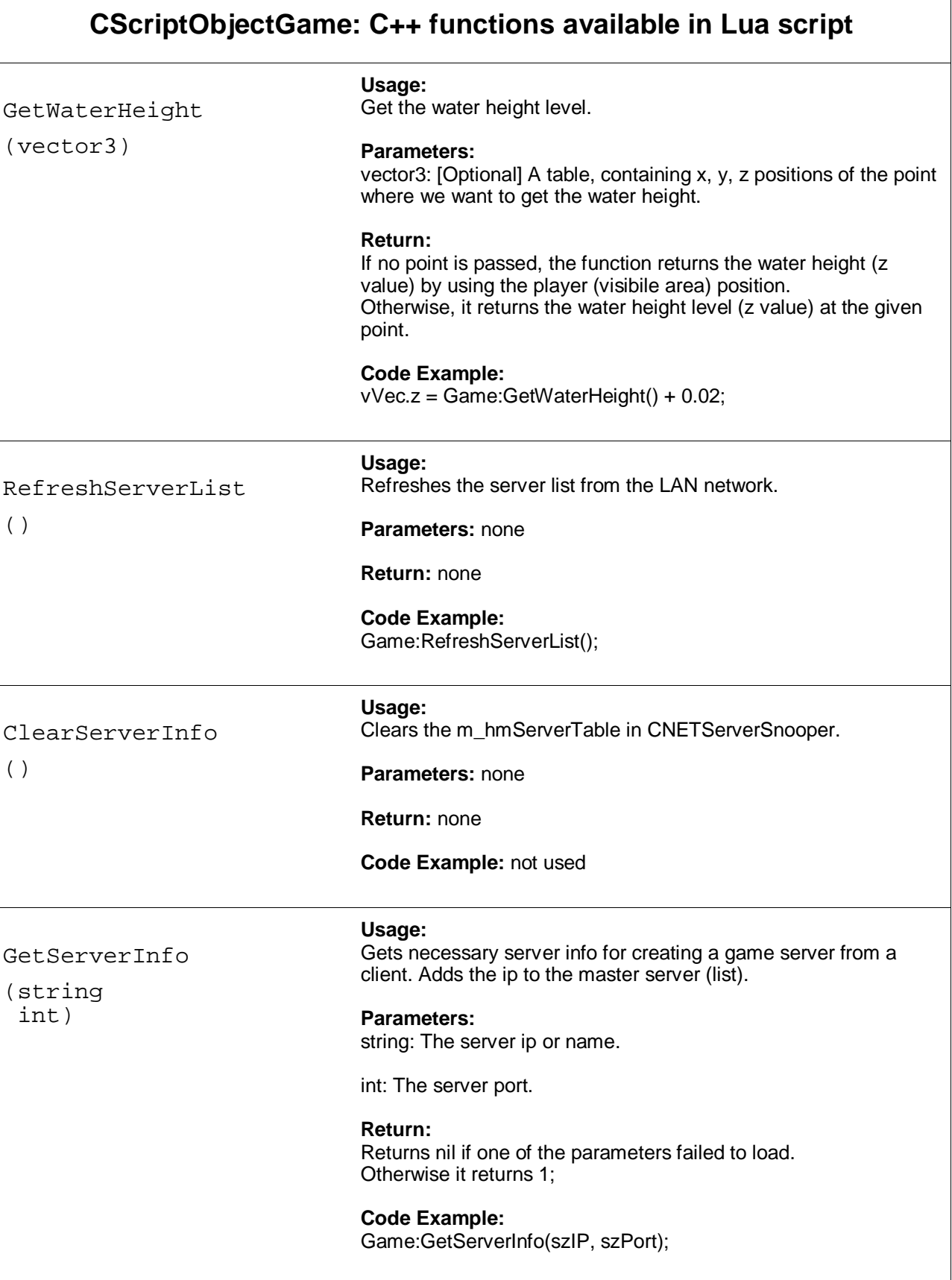

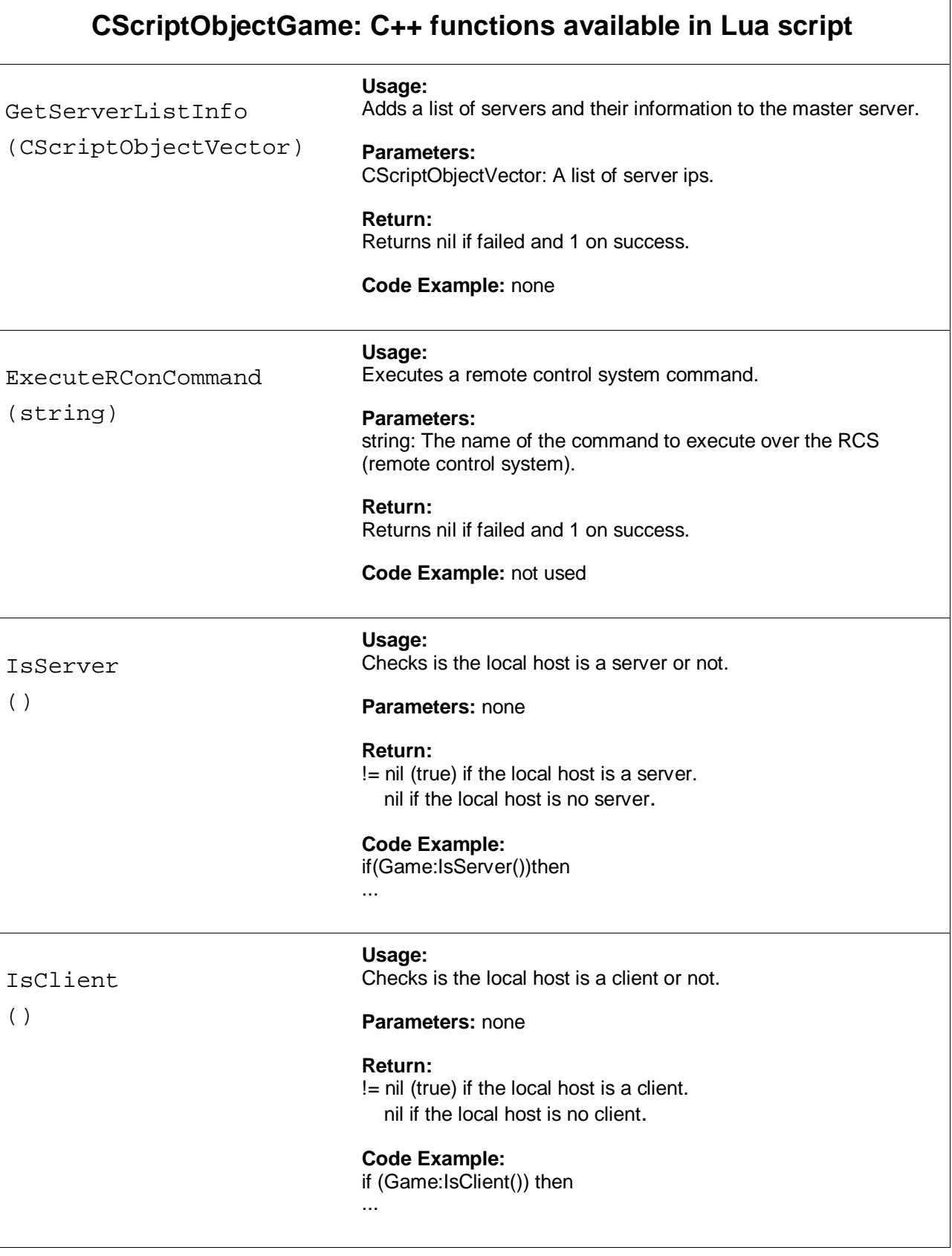

 $\overline{r}$ 

 $\overline{\phantom{0}}$ 

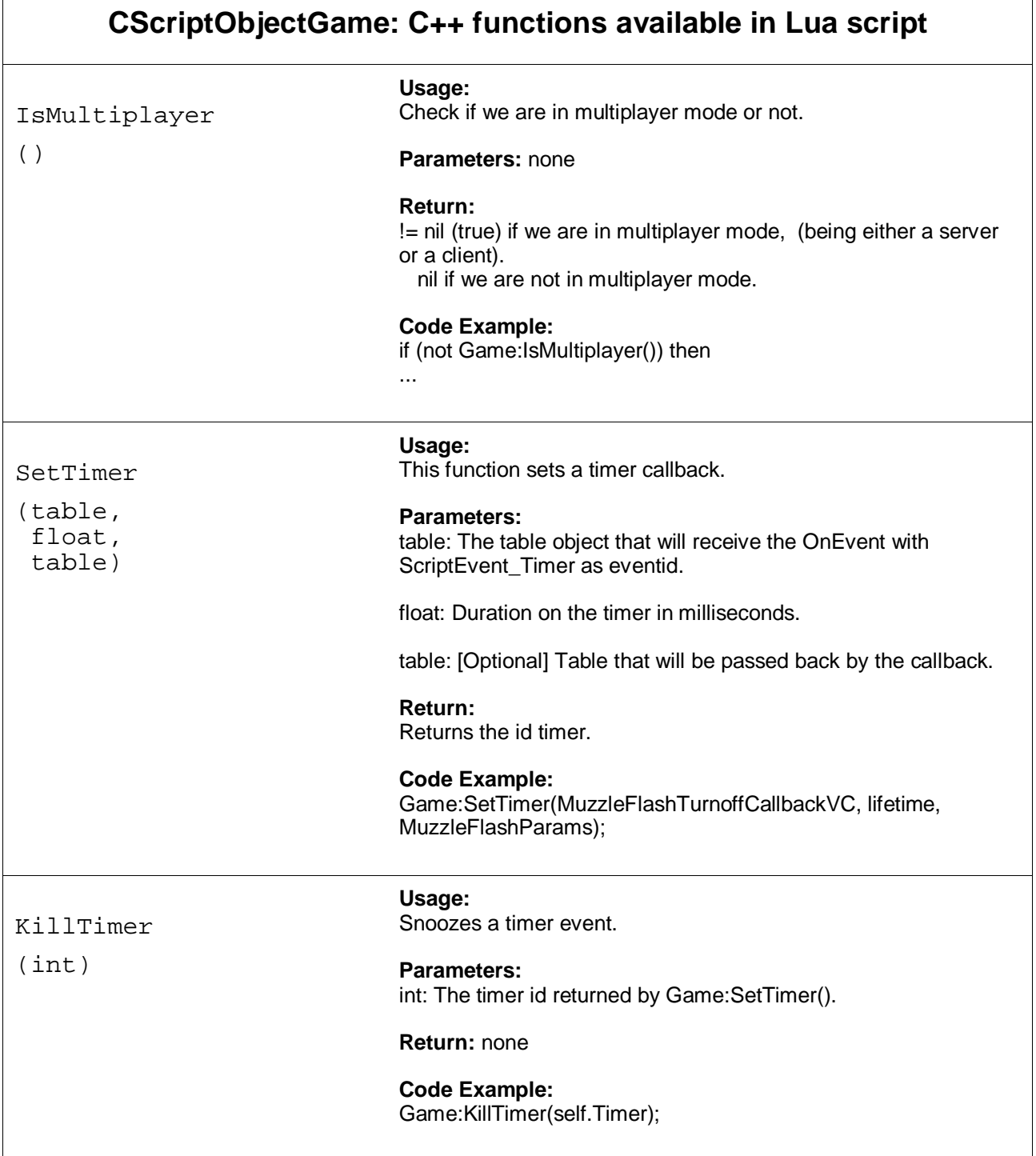

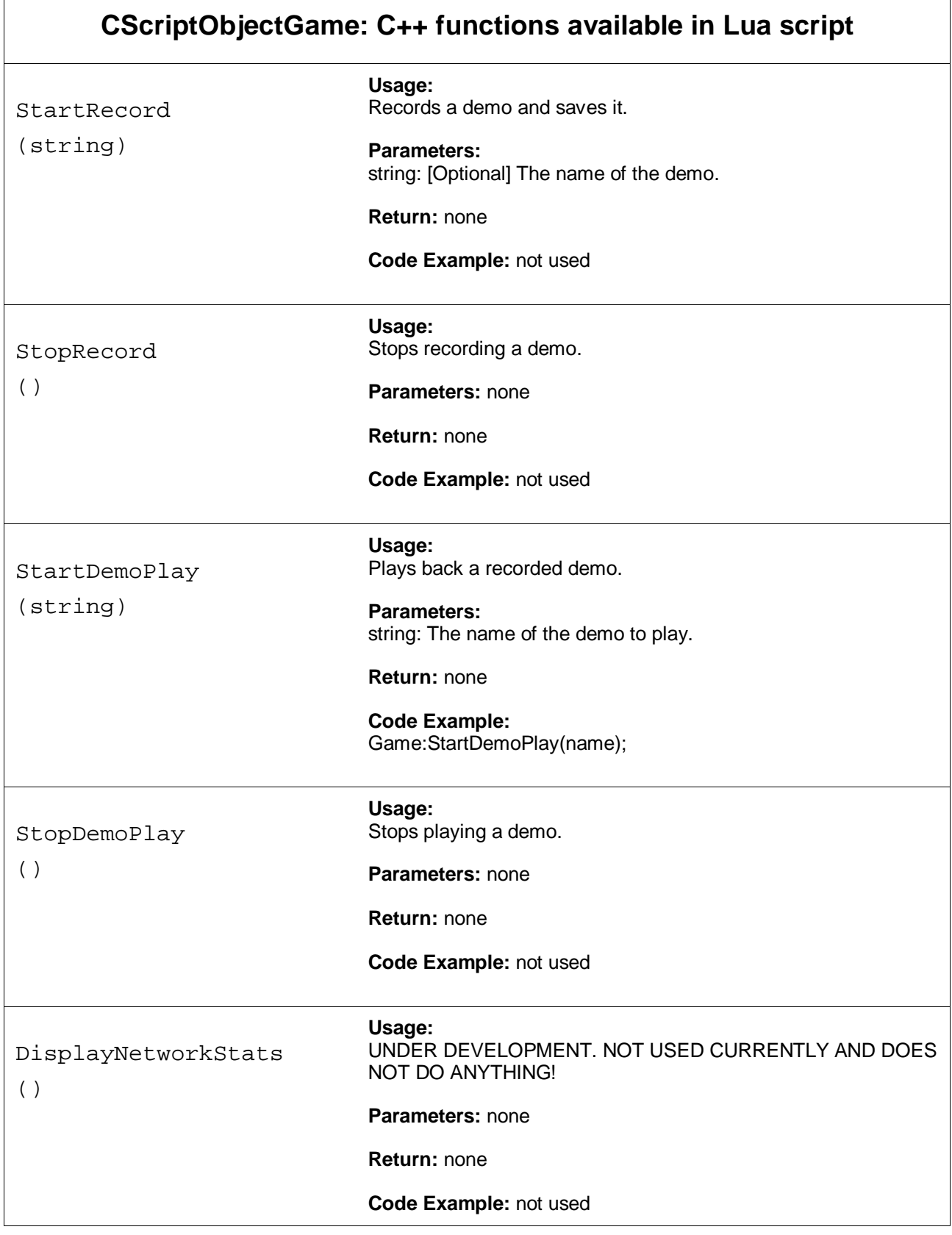

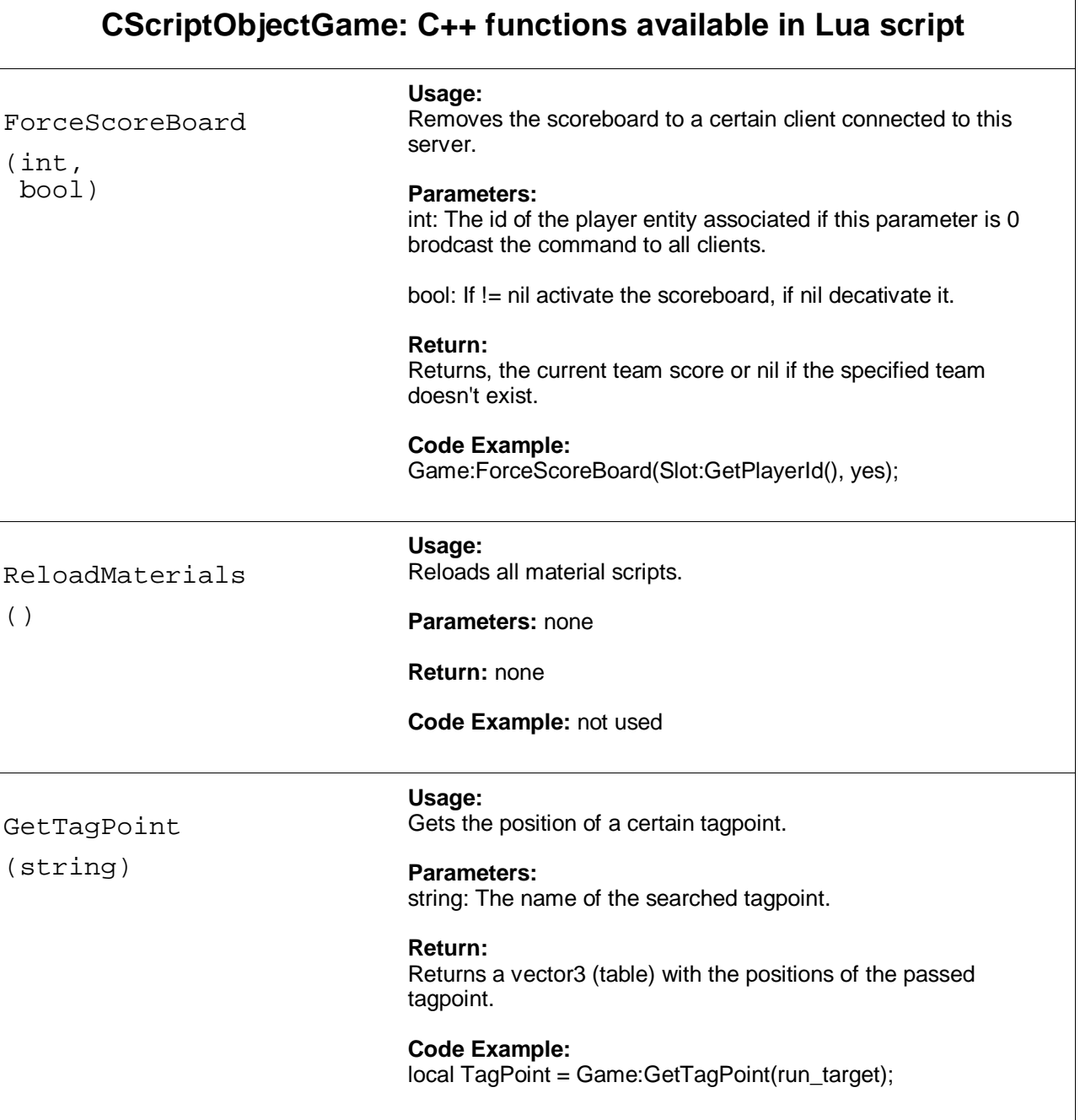

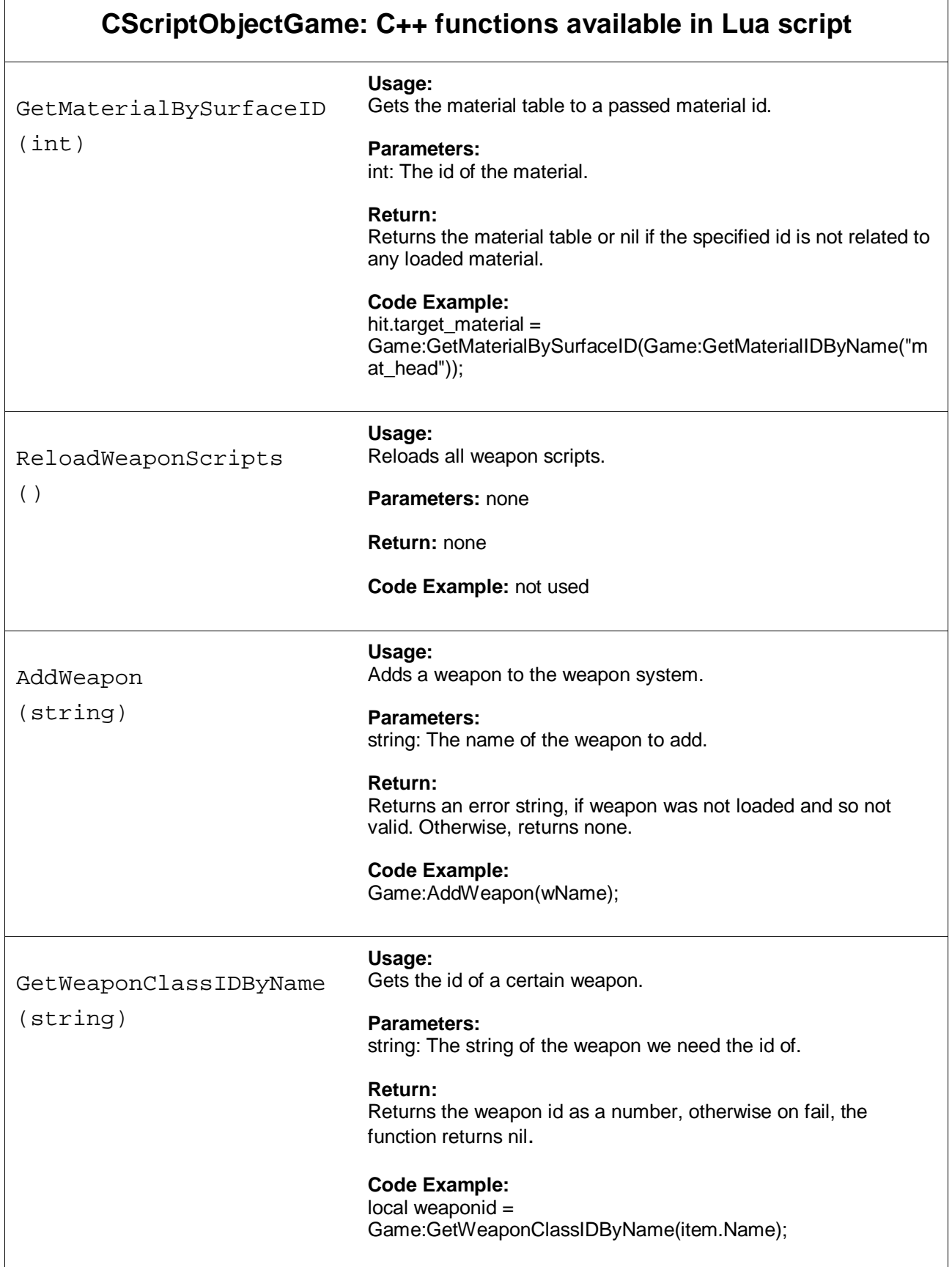

 $\overline{r}$ 

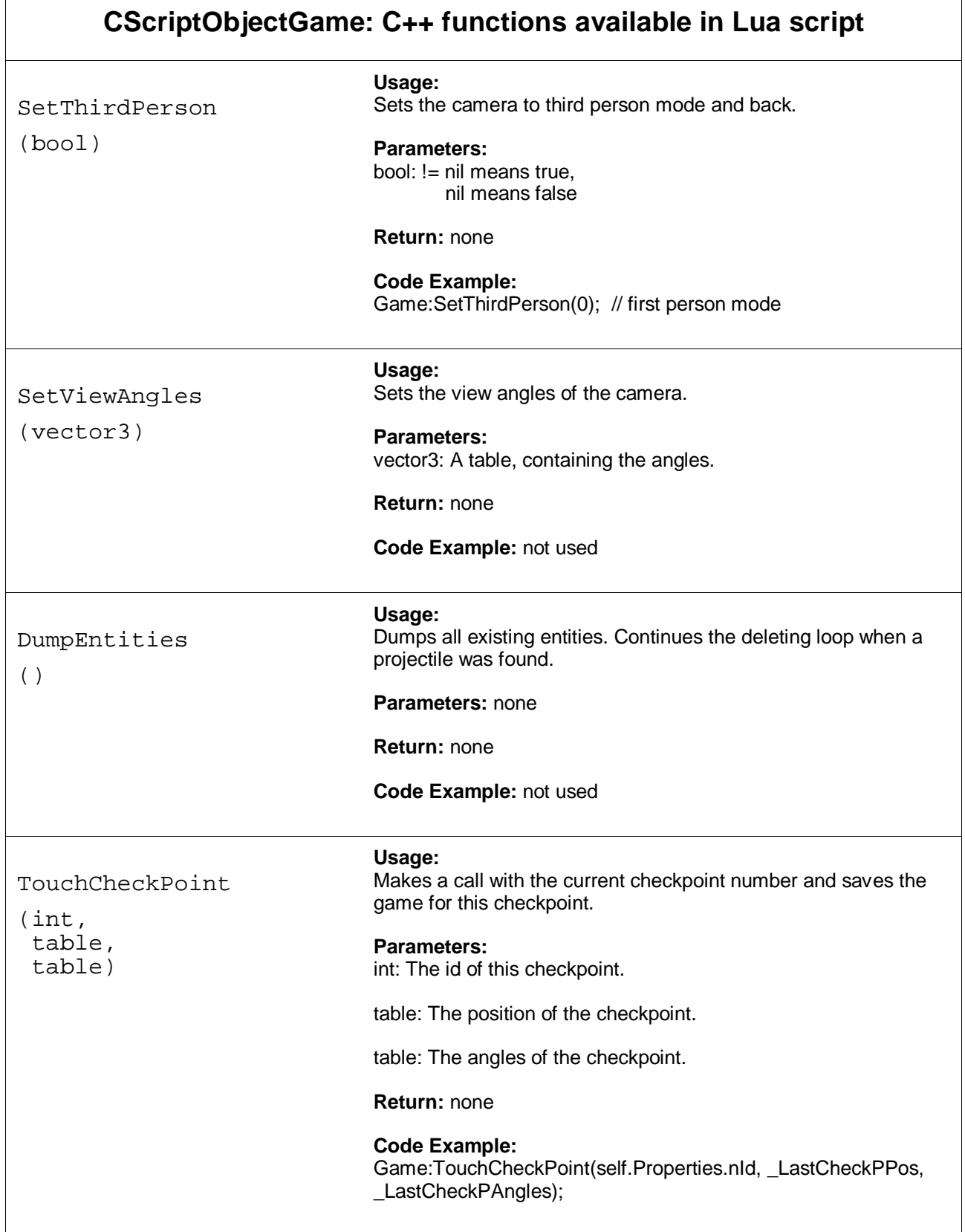

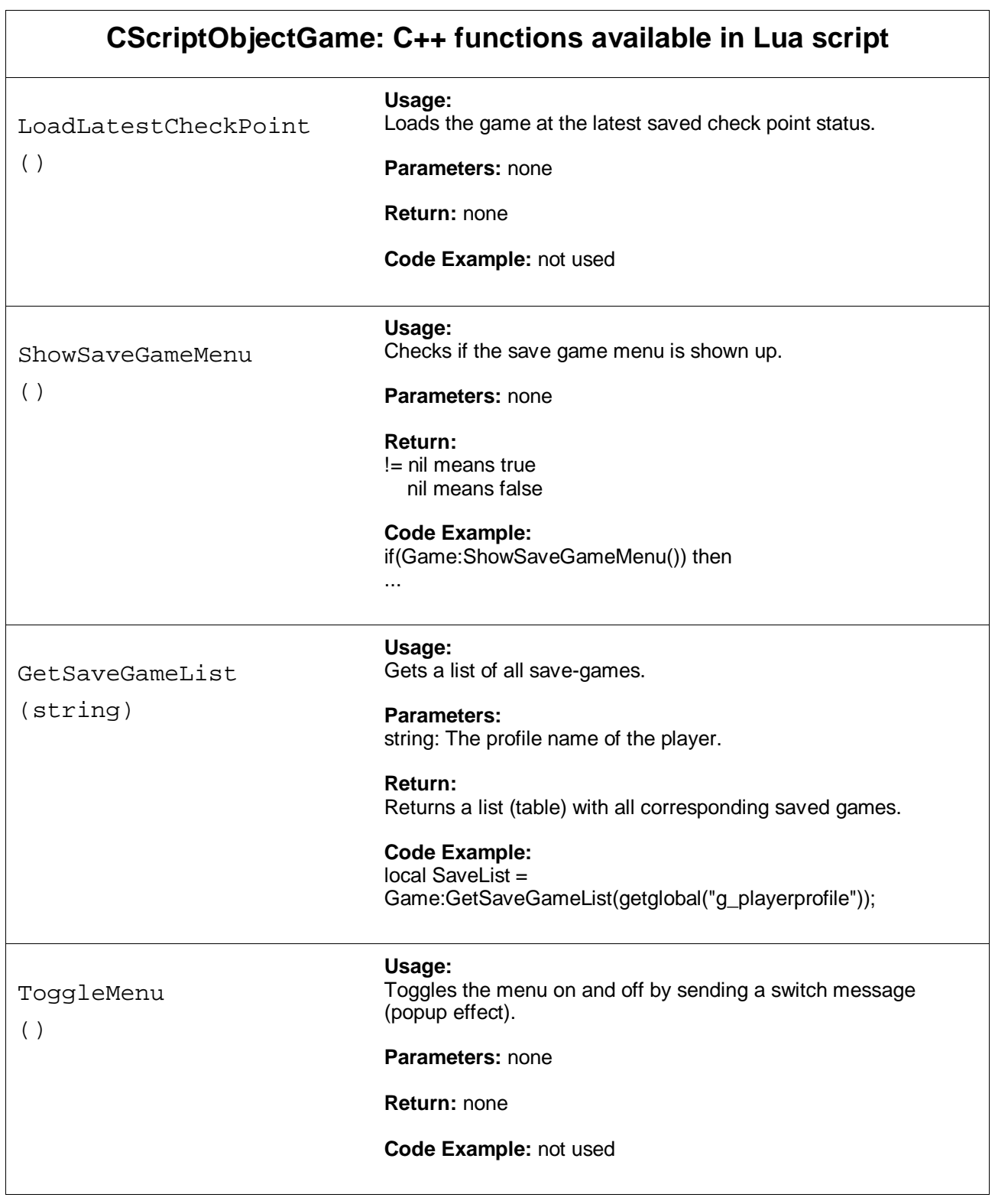

<u>- Andrea Andrea Andrea Andrea Andrea Andrea Andrea Andrea Andrea Andrea Andrea Andrea Andrea Andrea Andrea An</u>

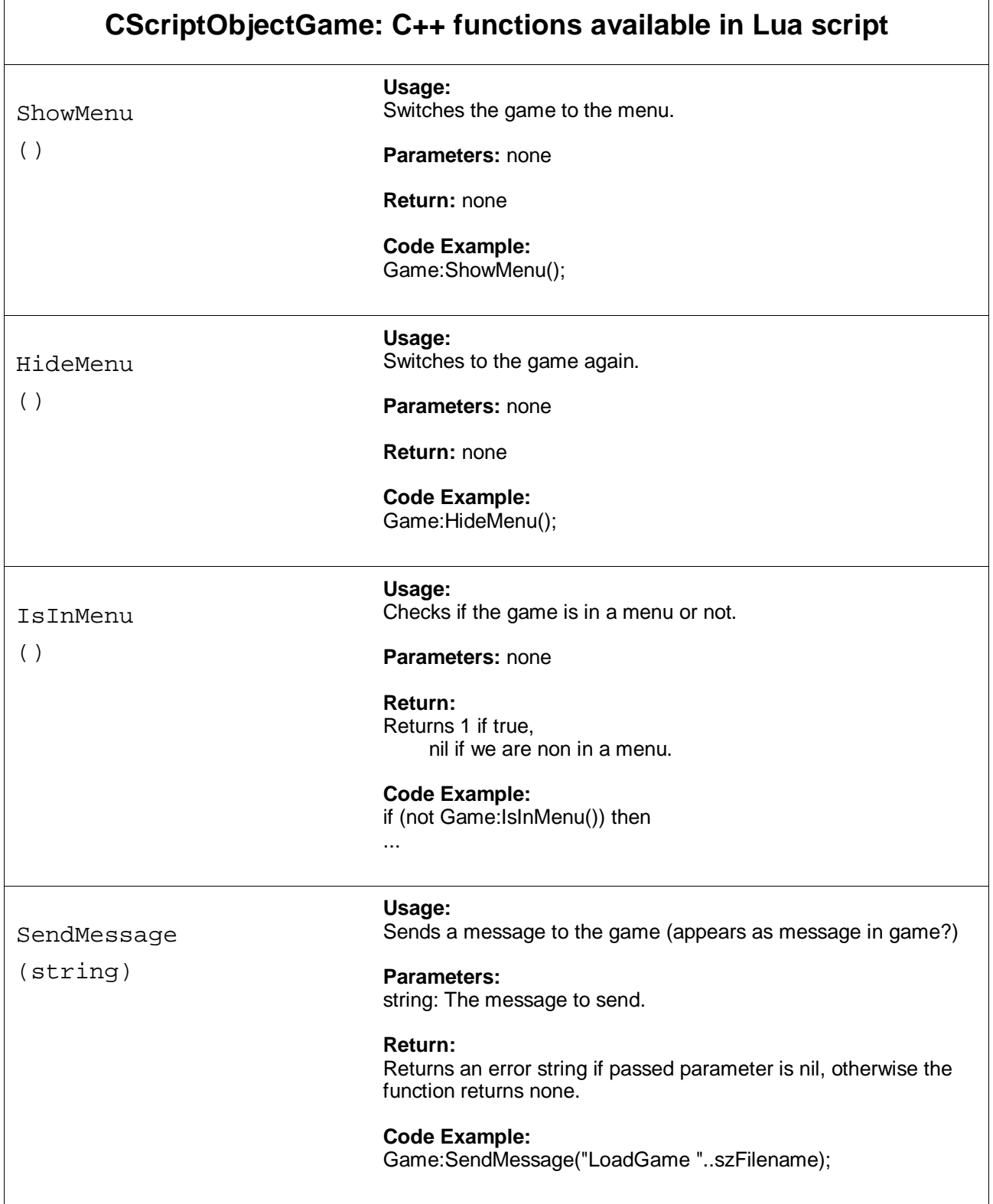

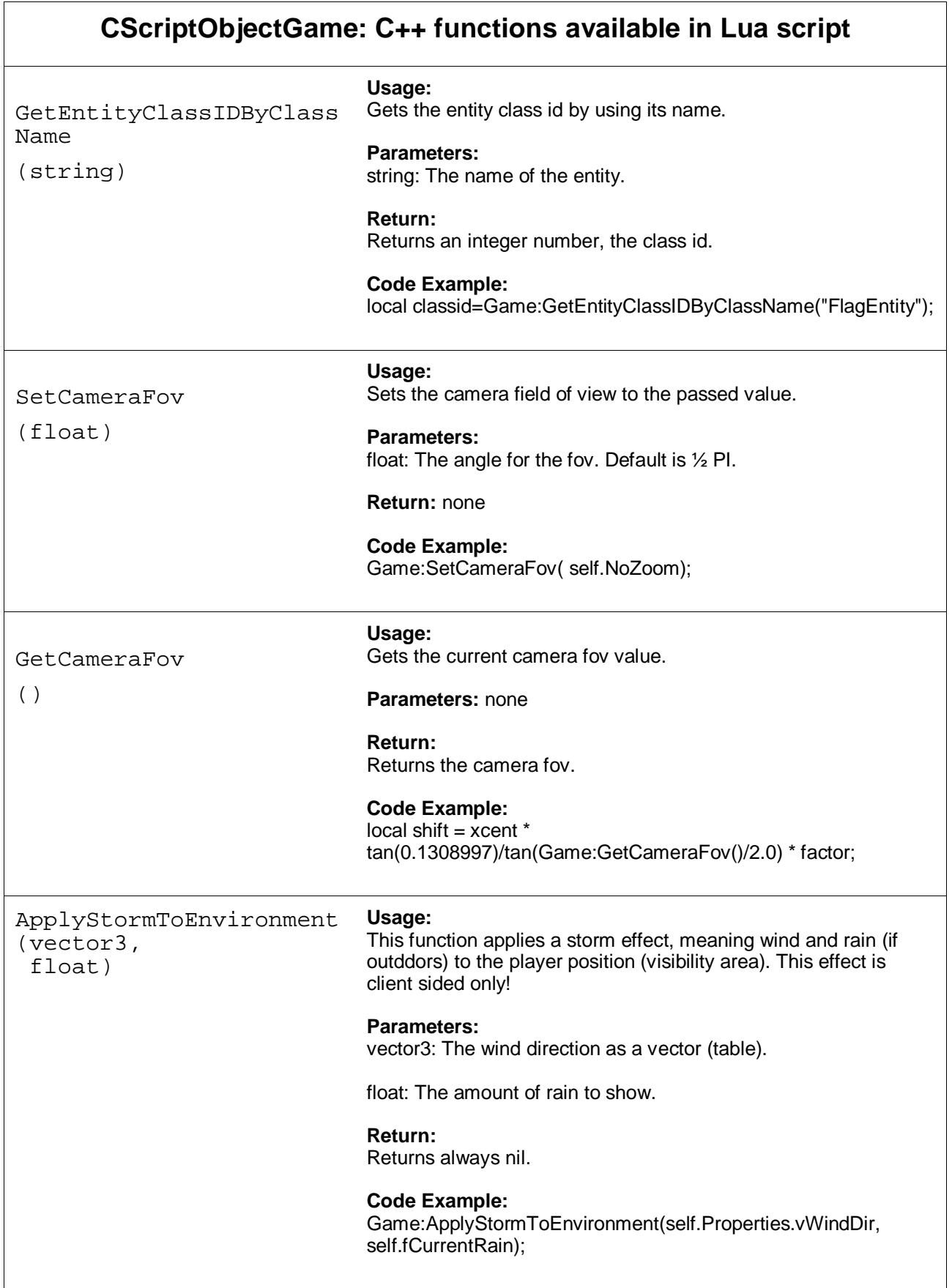

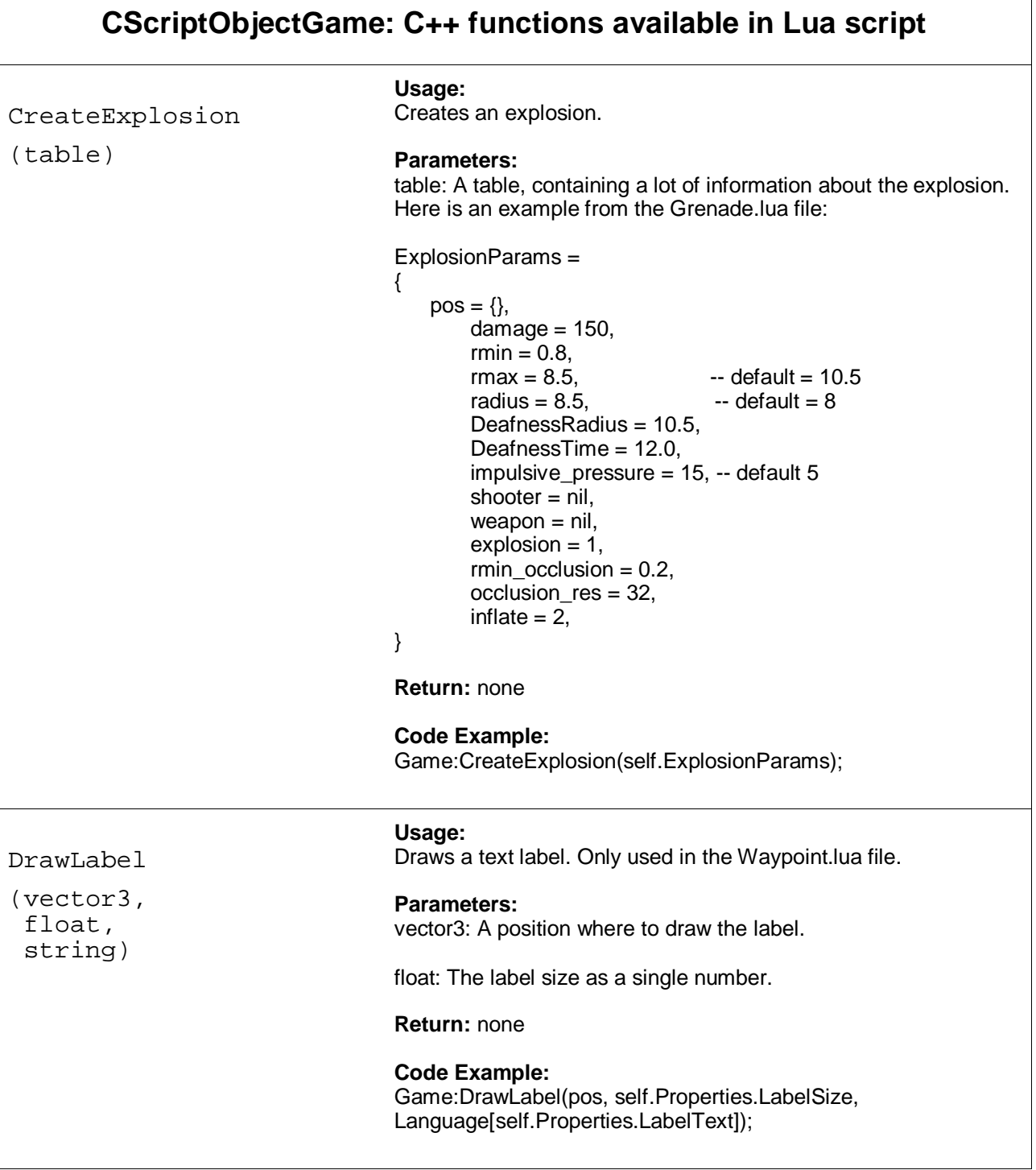

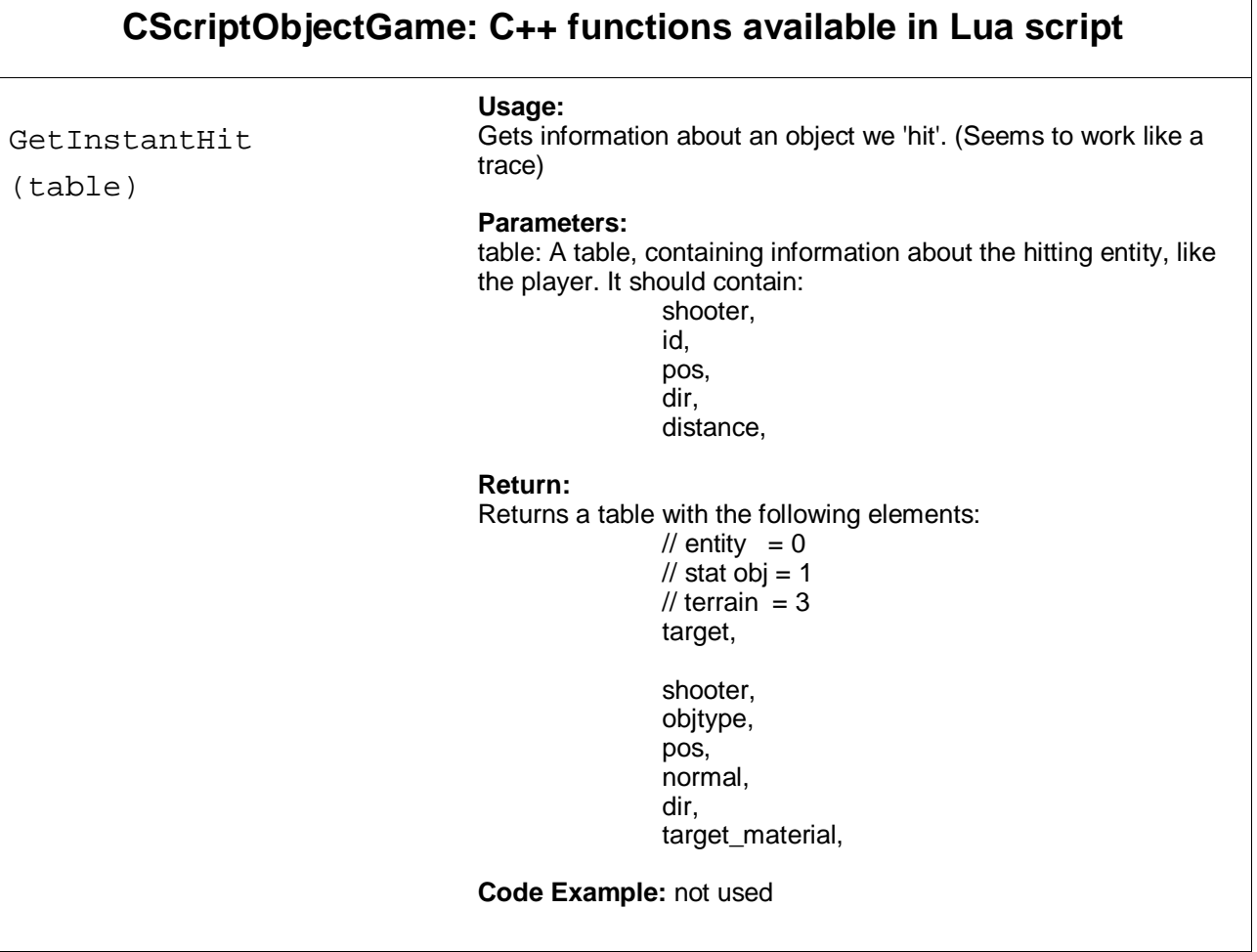

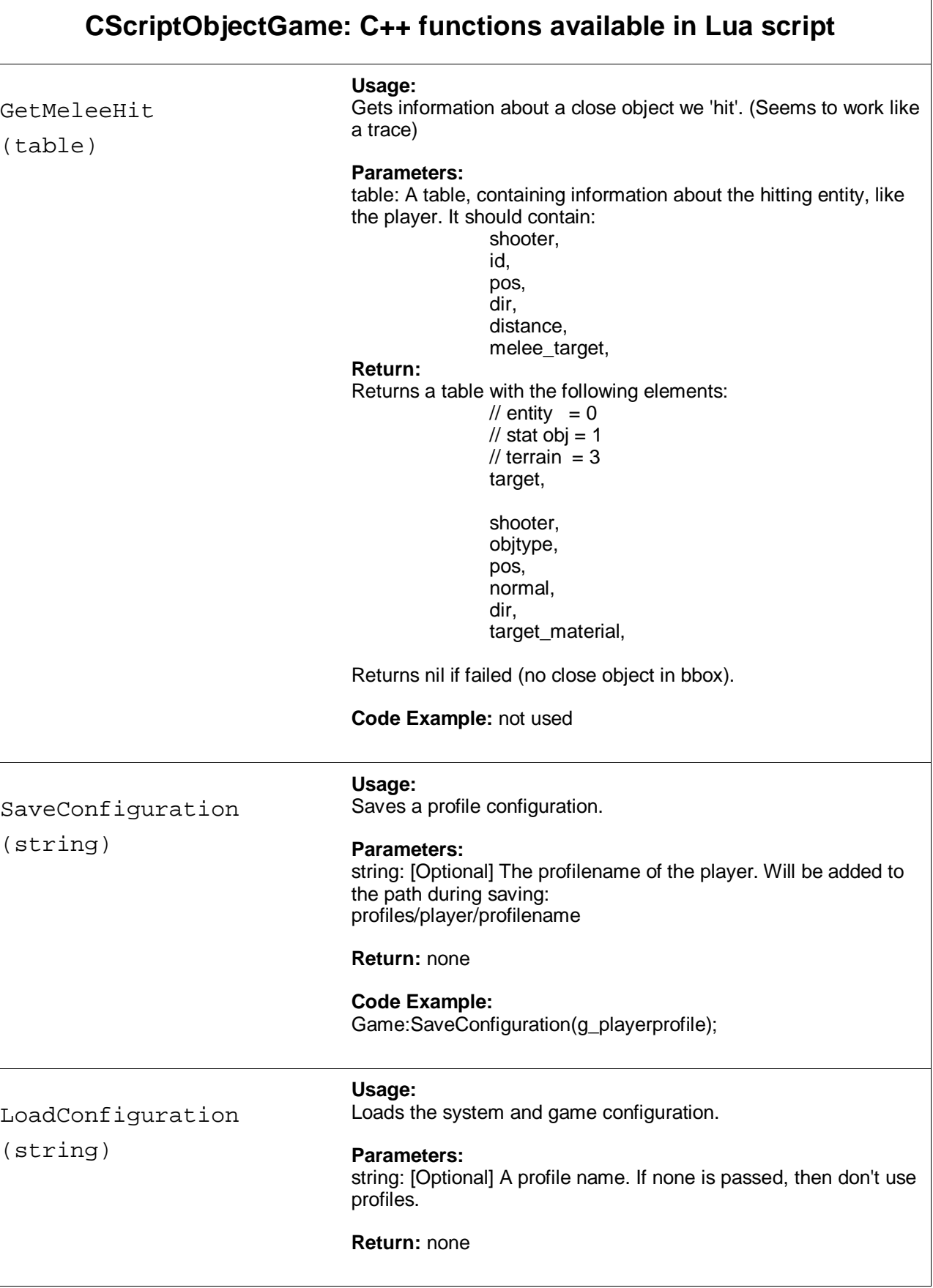

 $\odot$  2004 Mahdi D-Manesh, Tea-N-Turtles GmbH

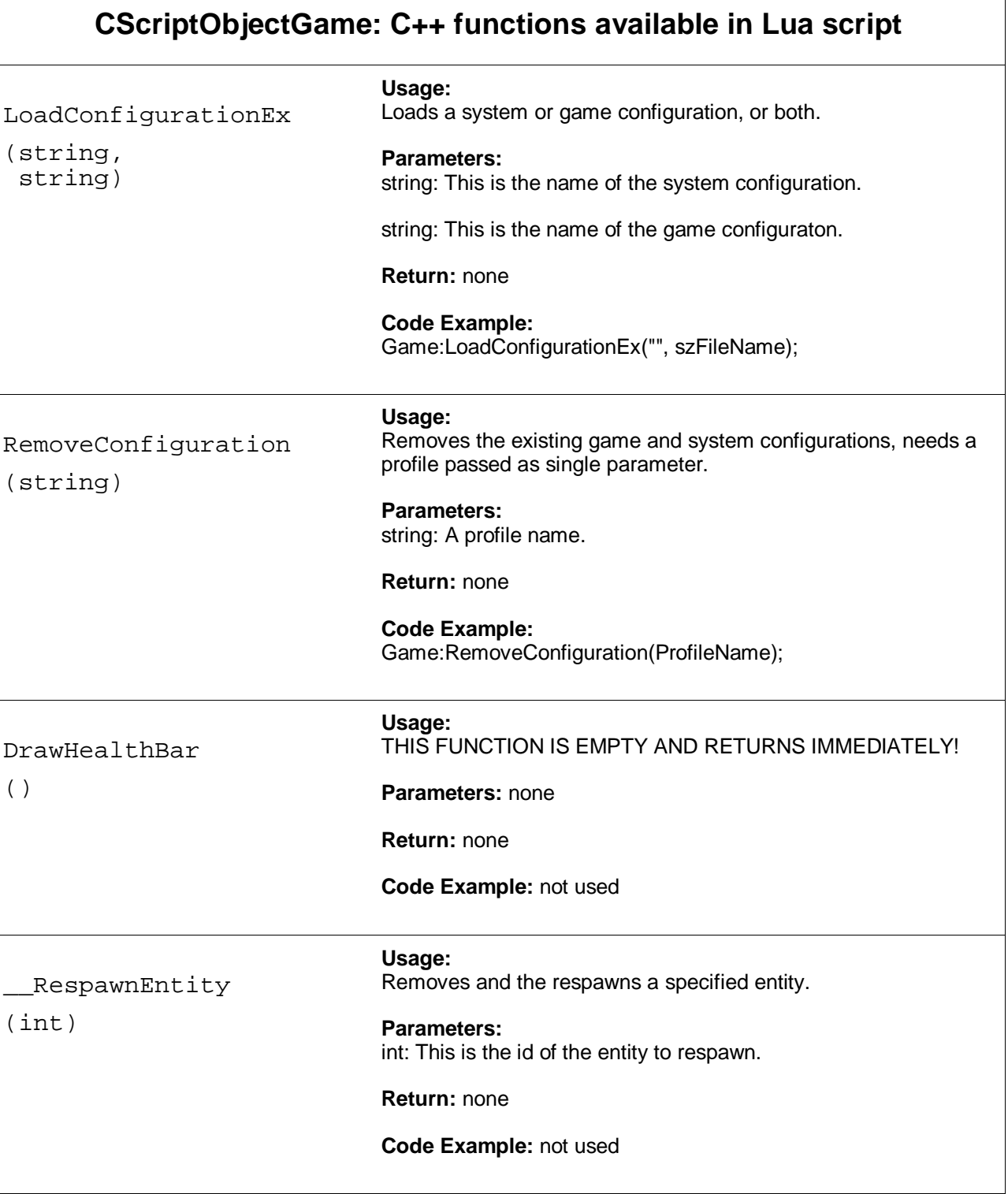

 $\overline{\phantom{0}}$ 

 $\overline{r}$ 

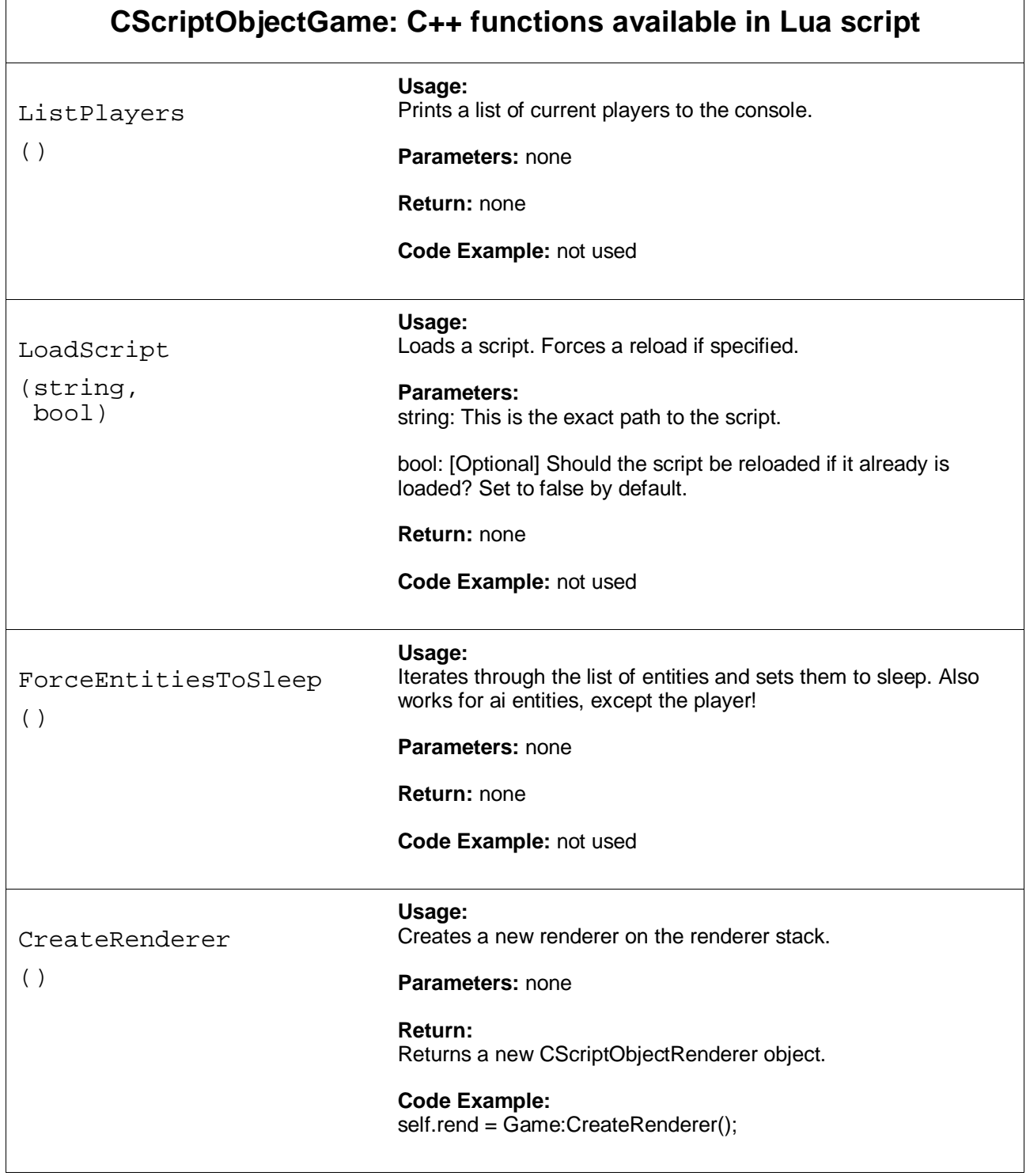

<u>- Andrea Andrea Andrea Andrea Andrea Andrea Andrea Andrea Andrea Andrea Andrea Andrea Andrea Andrea Andrea An</u>

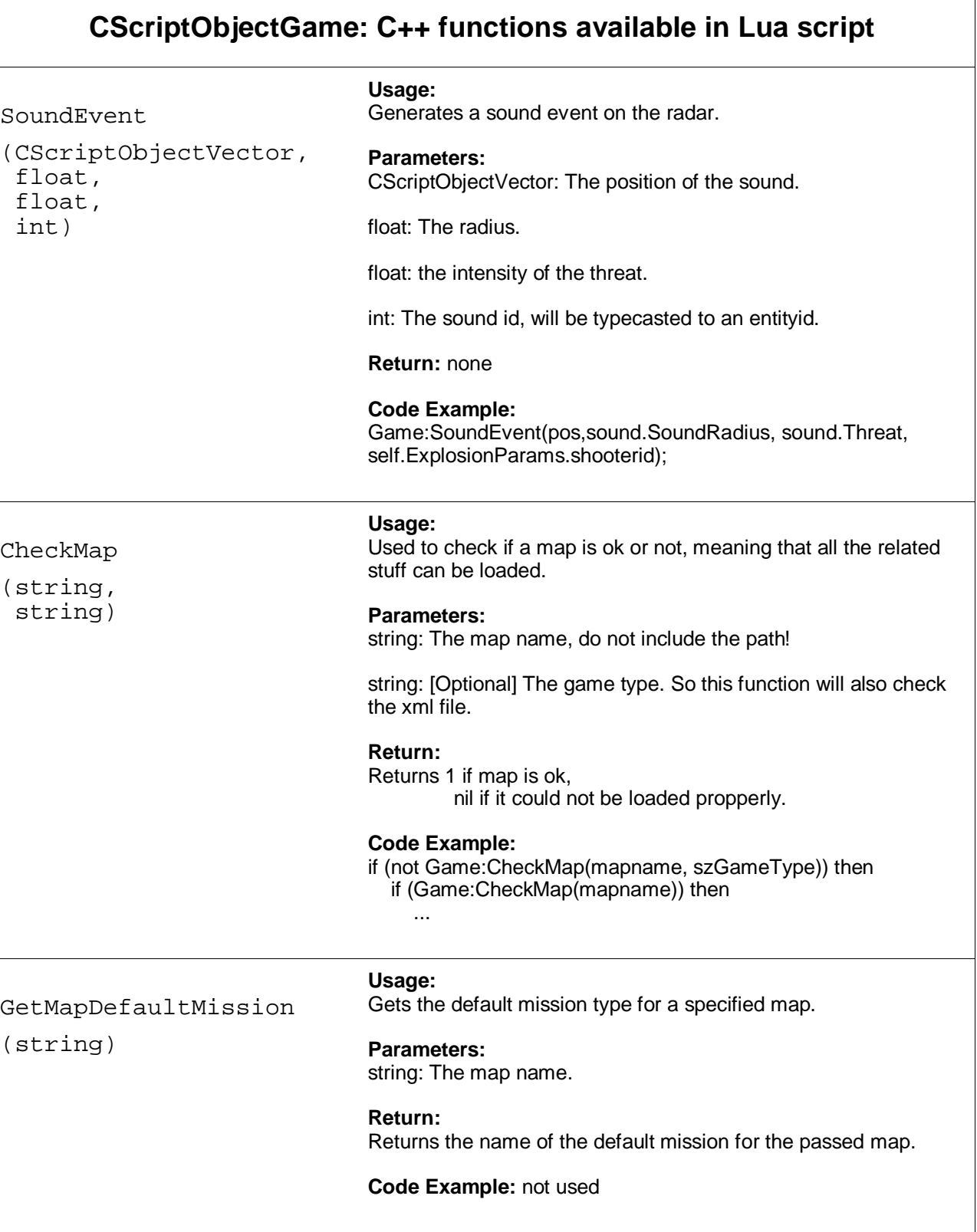

 $\overline{1}$ 

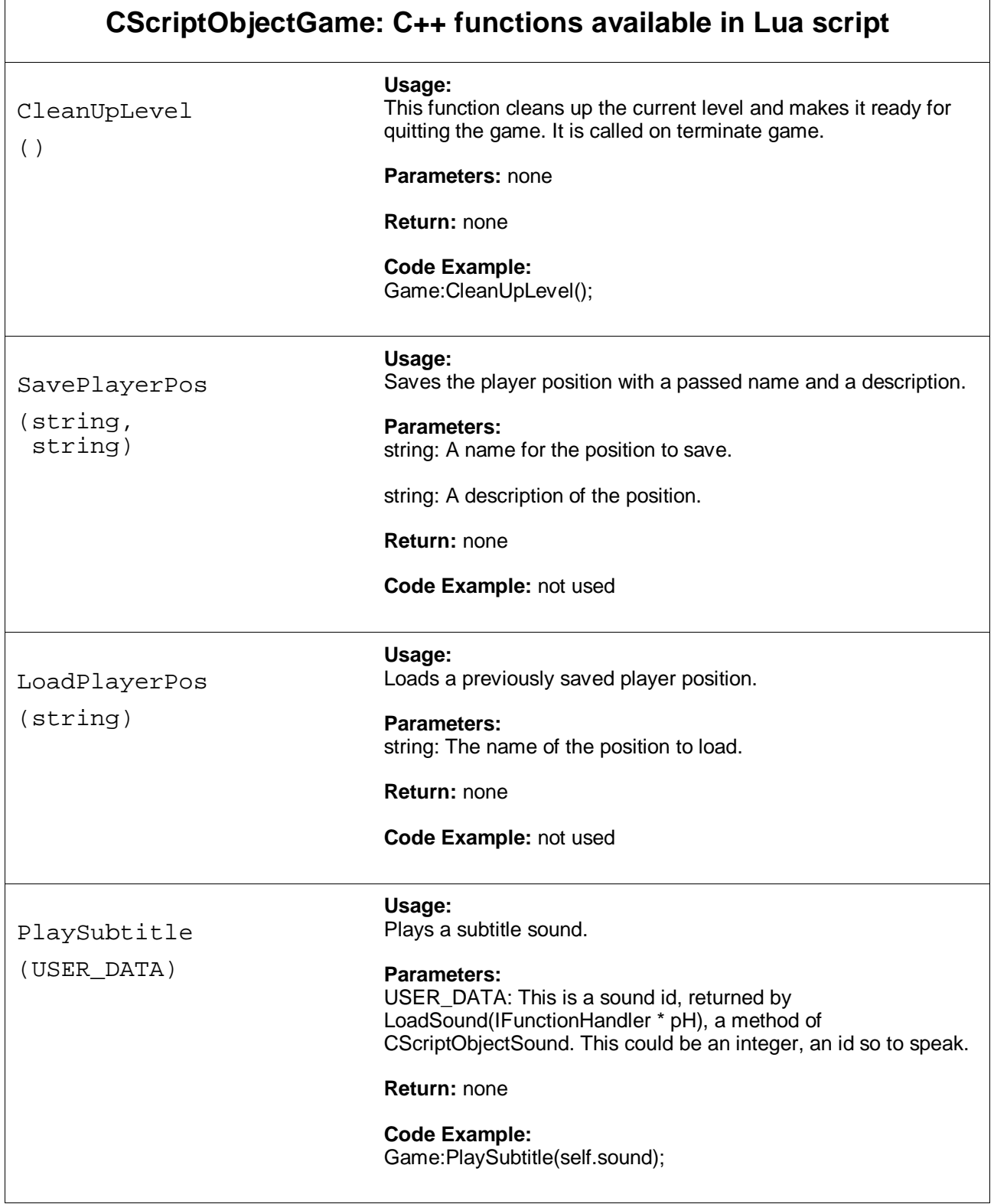

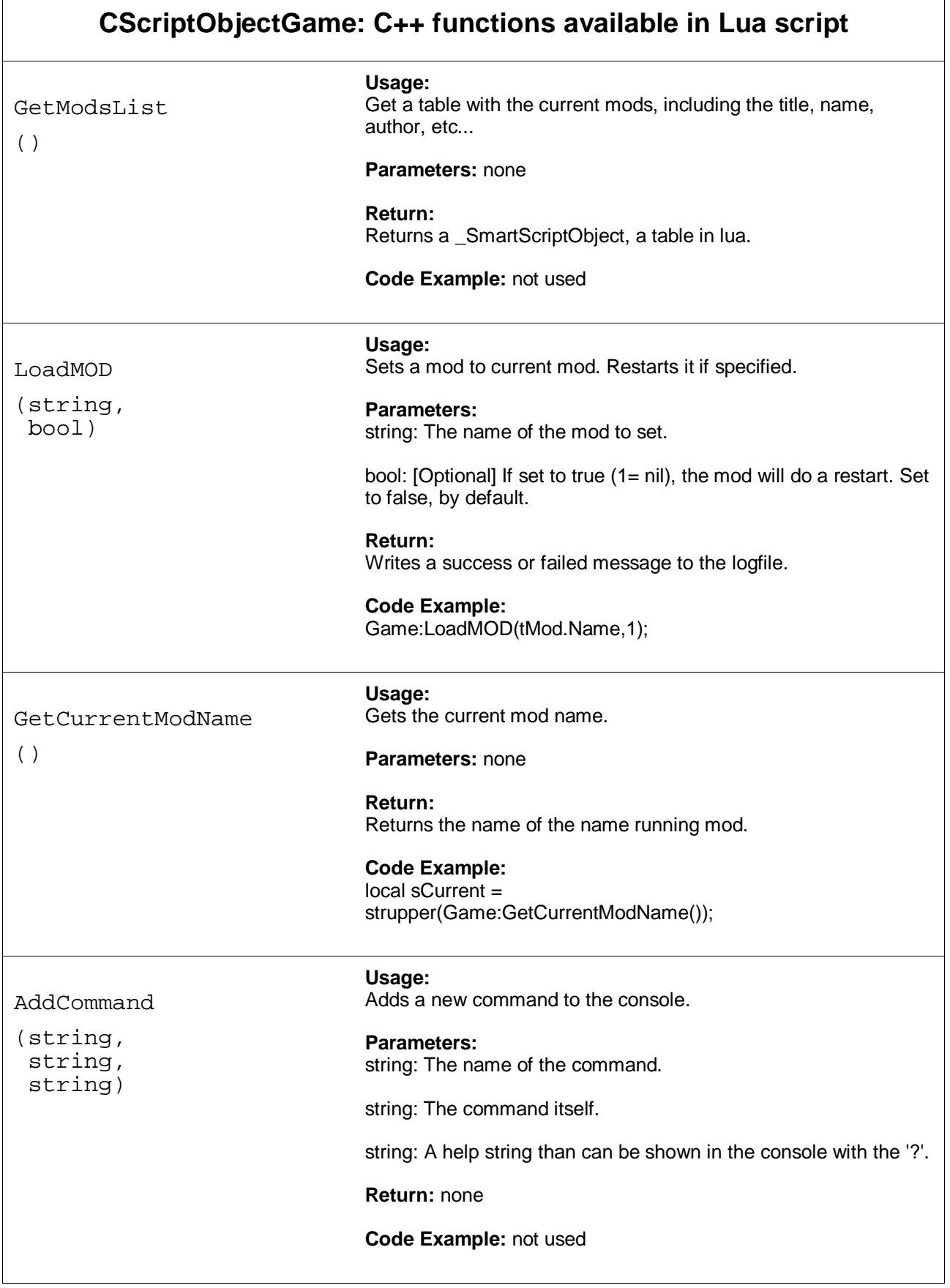

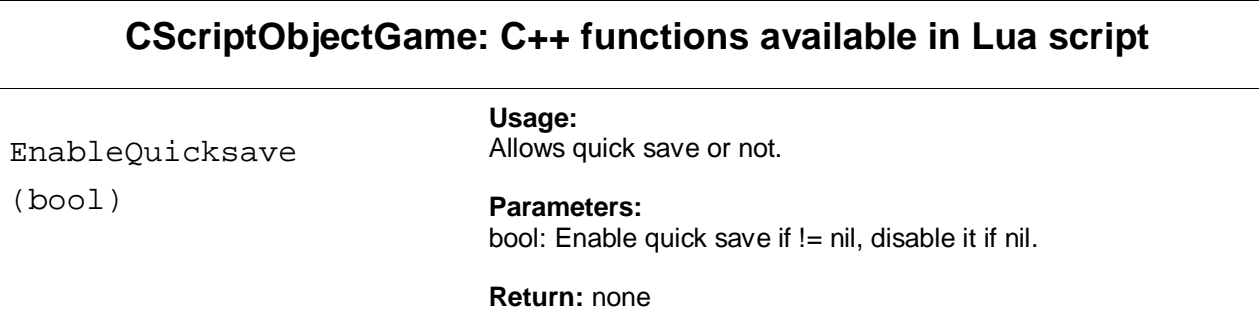

**Code Example:** not used